**CMU SCS**

## **Carnegie Mellon Univ. Dept. of Computer Science 15-415/615 - DB Applications**

*C. Faloutsos* Lecture#1: Introduction

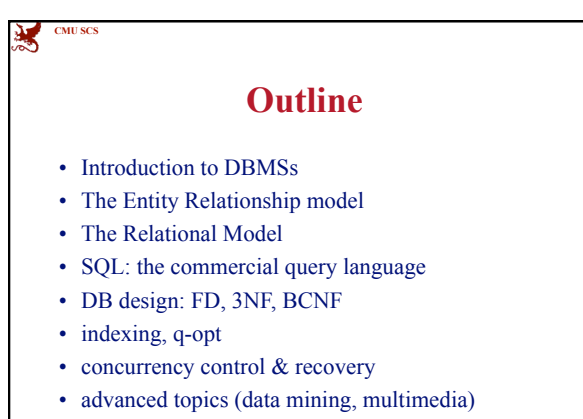

Faloutsos CMU SCS 15-415/615 2

## **We'll learn:**

• What are RDBMS

**CMU SC** 

潔

- when to use them
- how to model data with them
- how to store and retrieve information
- how to search quickly for information
- Internals of an RDBMS: indexing, transactions

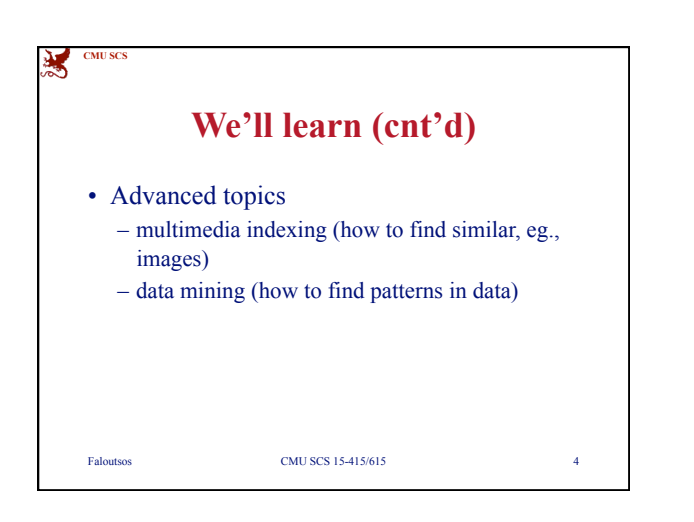

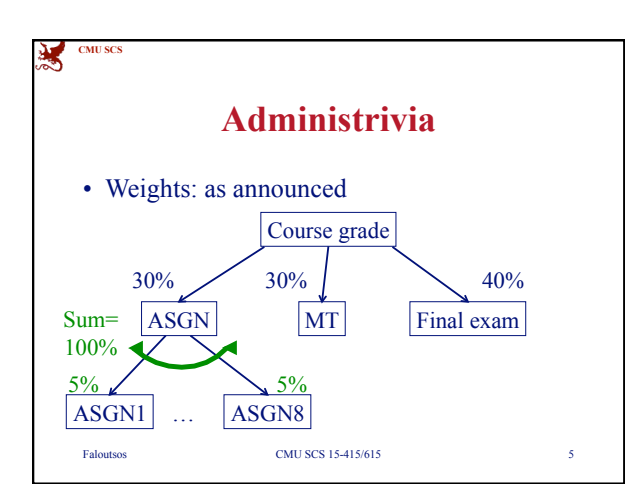

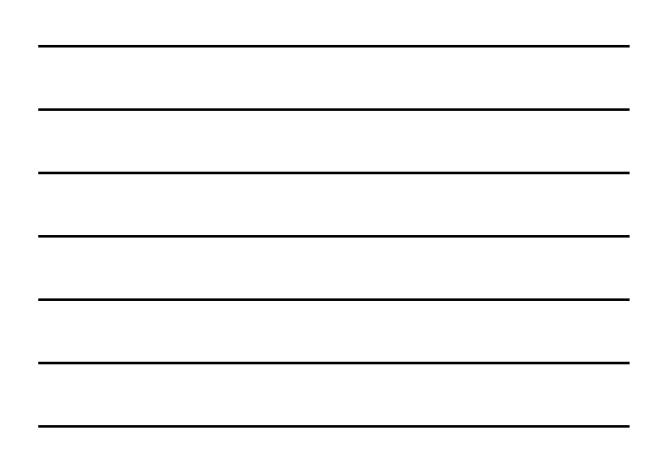

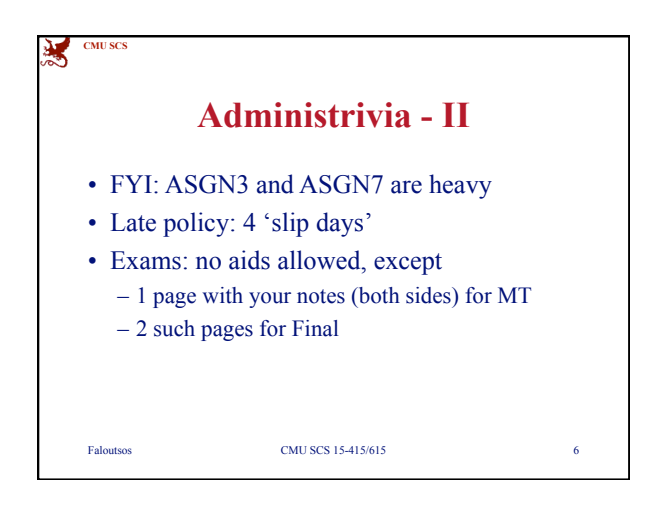

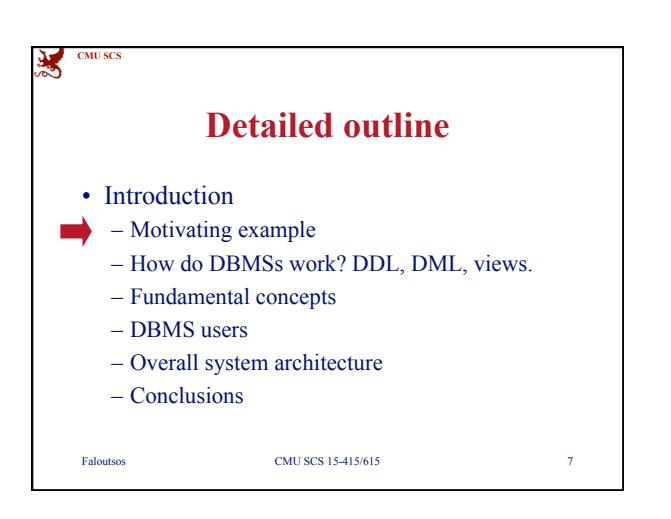

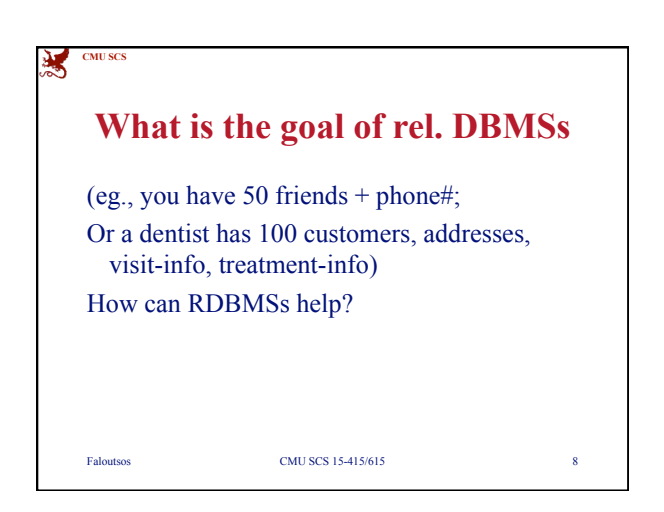

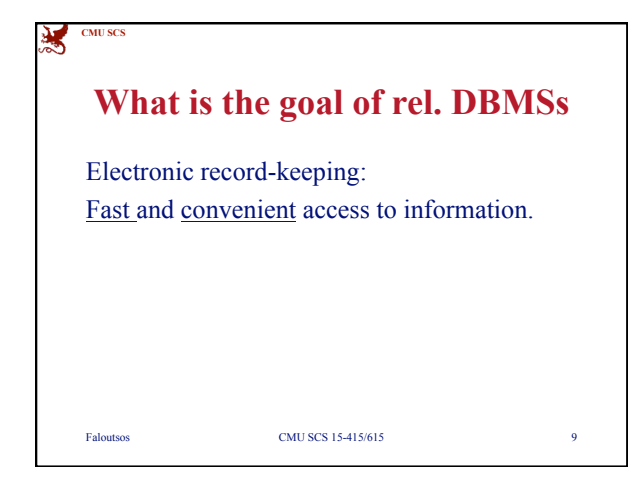

3

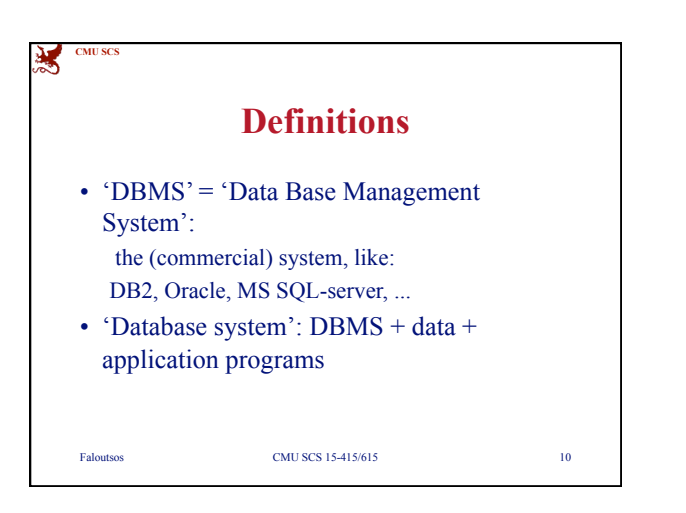

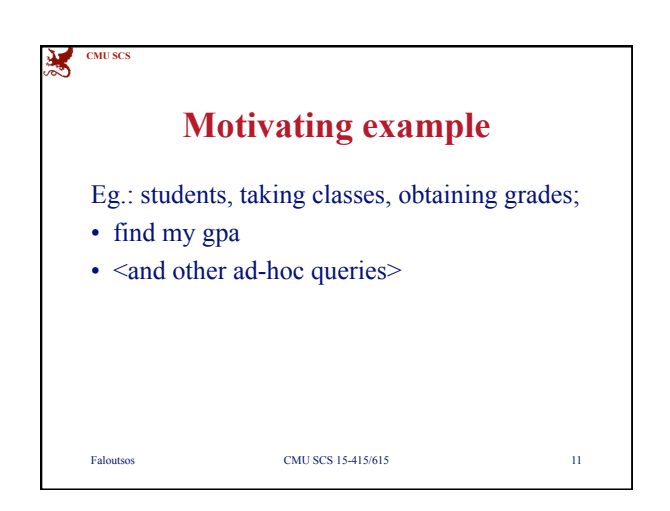

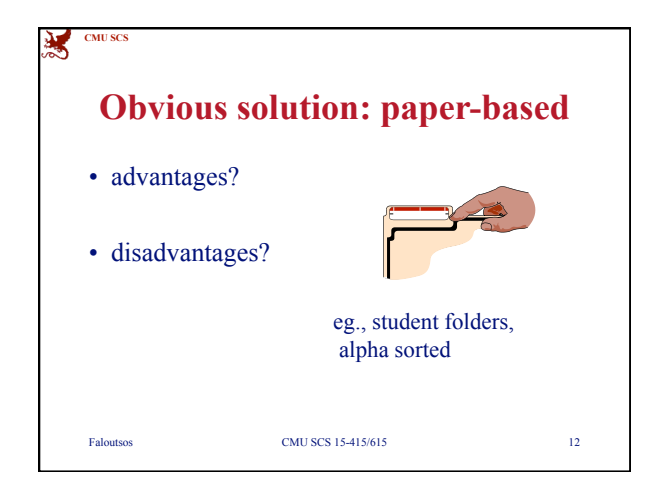

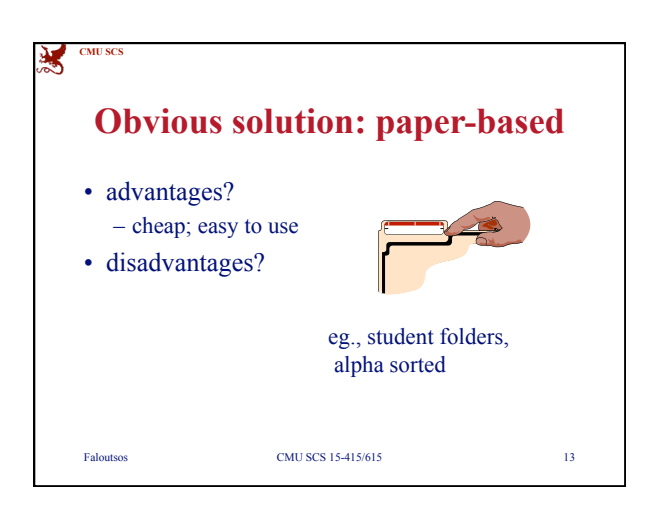

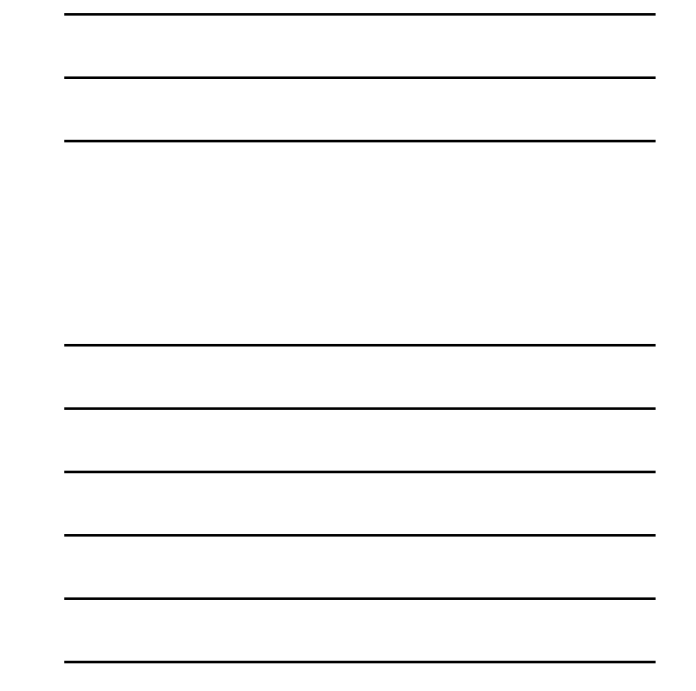

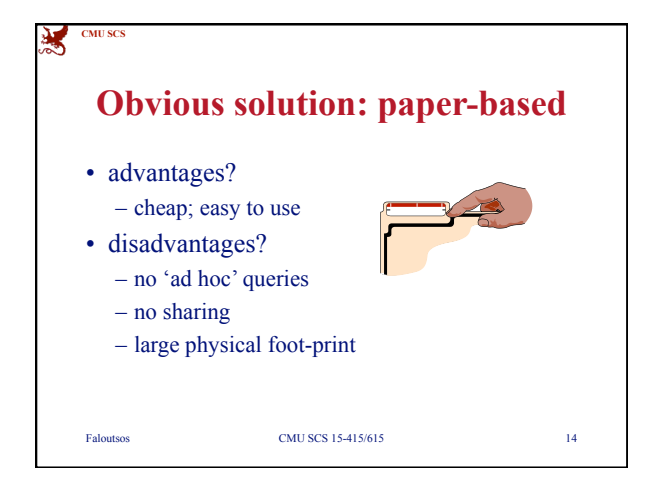

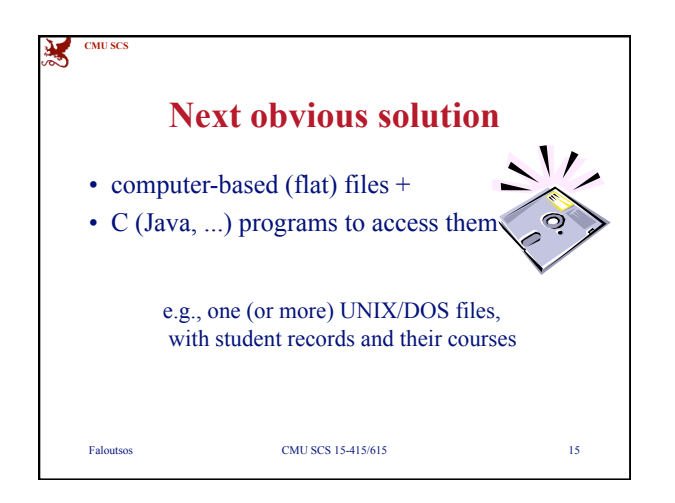

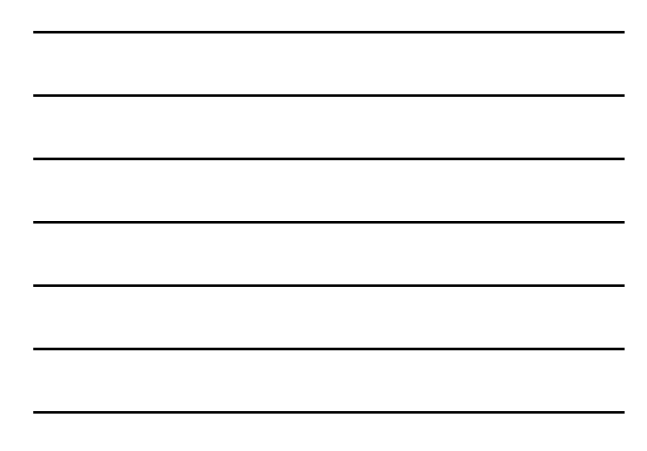

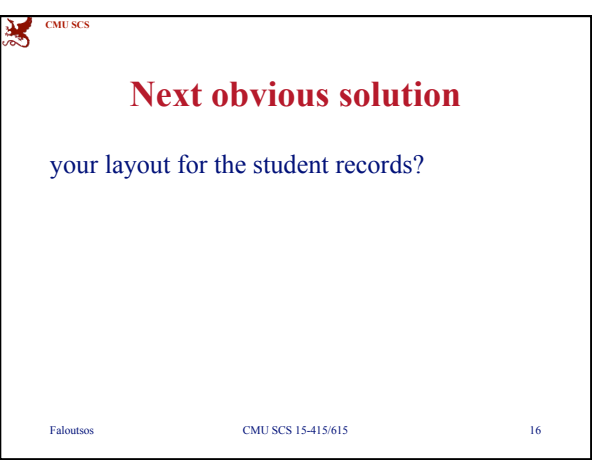

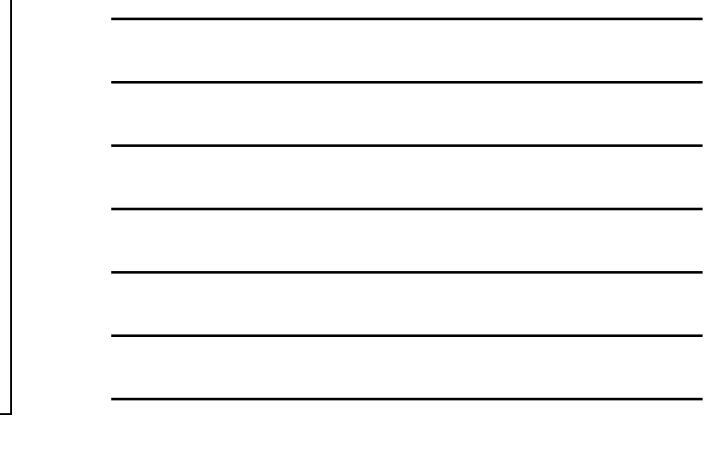

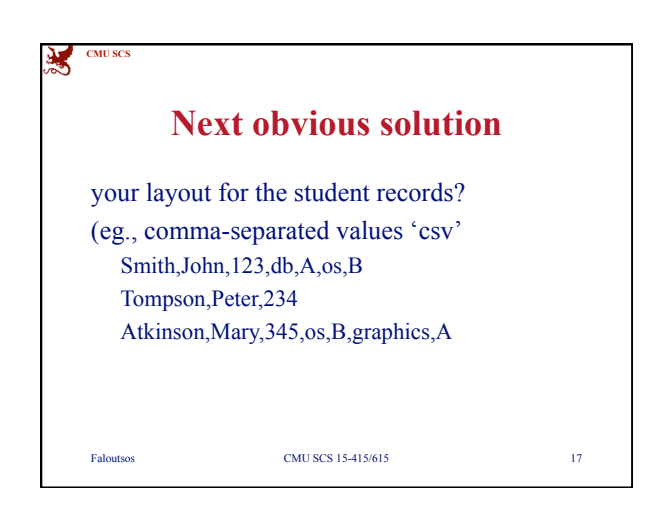

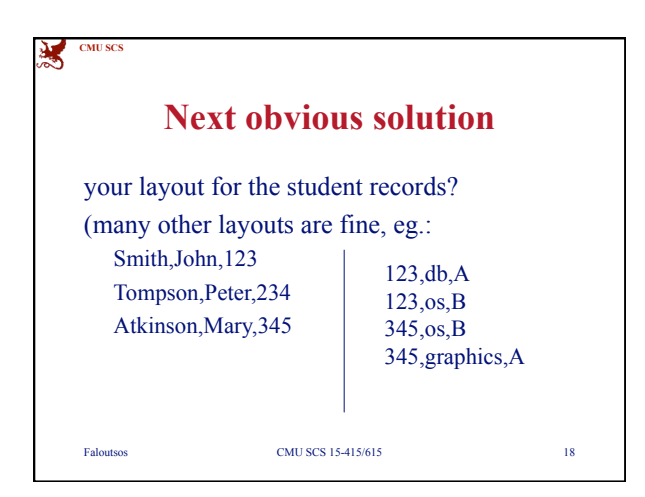

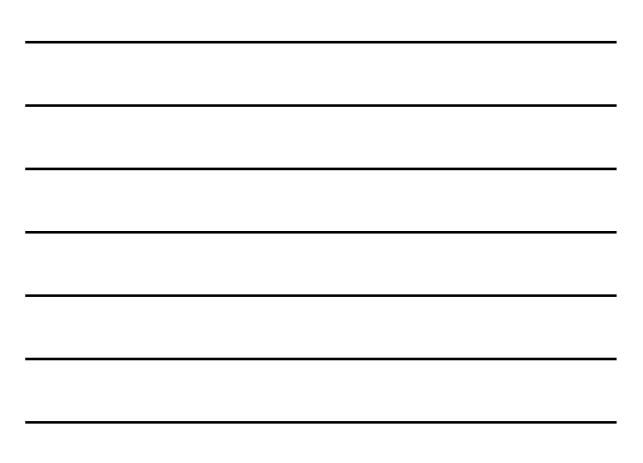

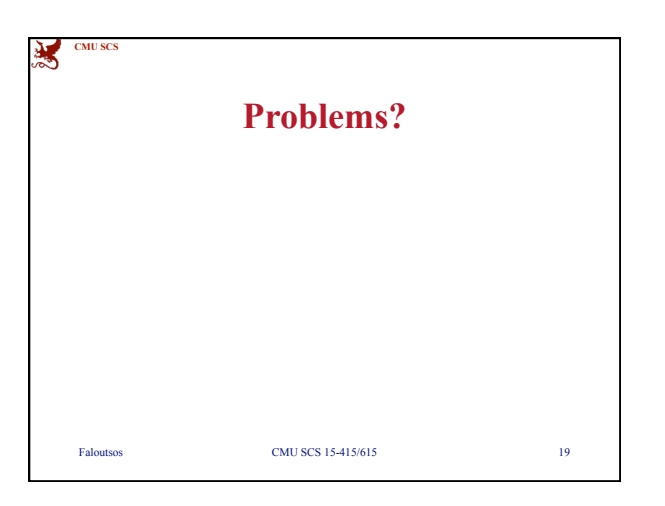

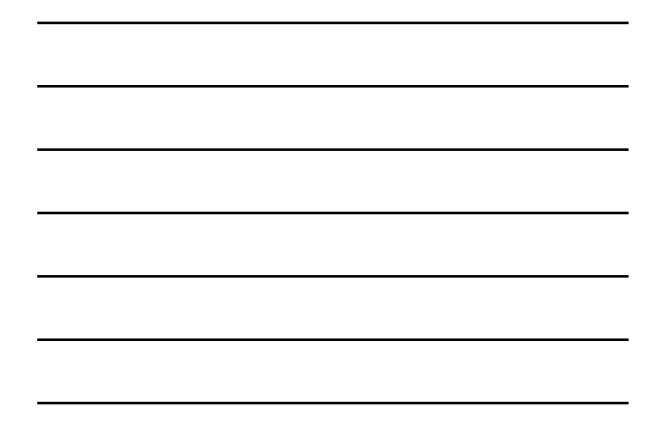

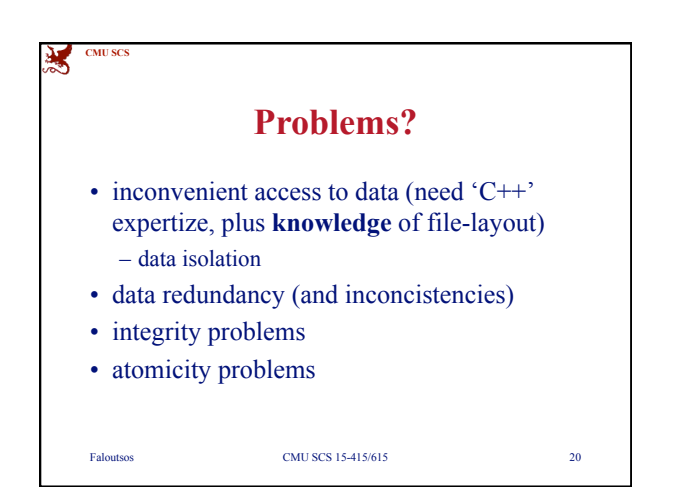

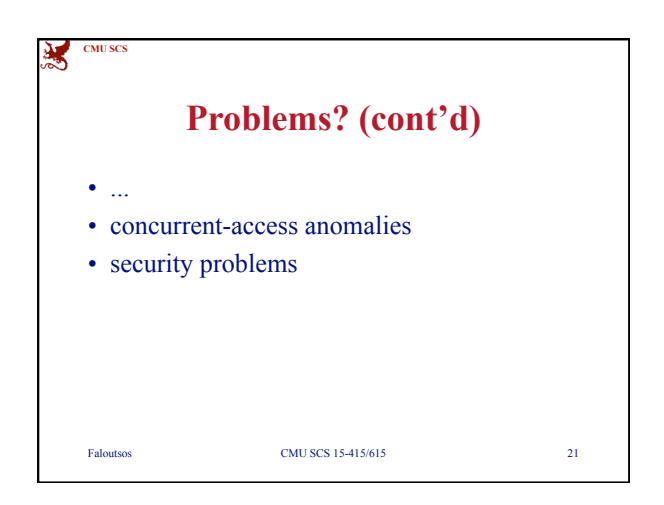

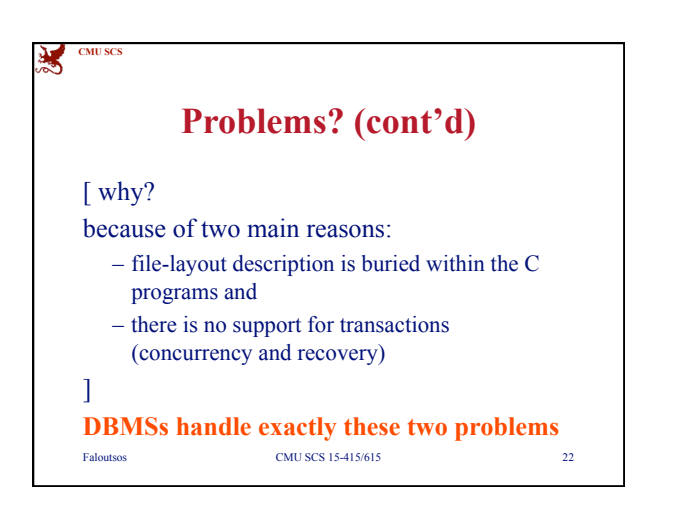

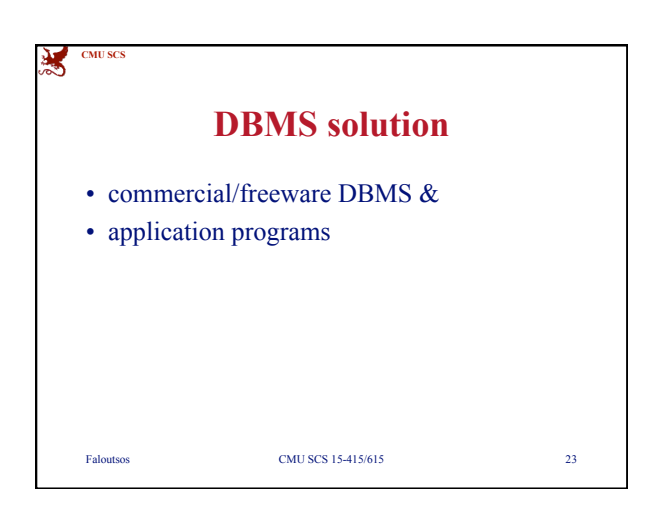

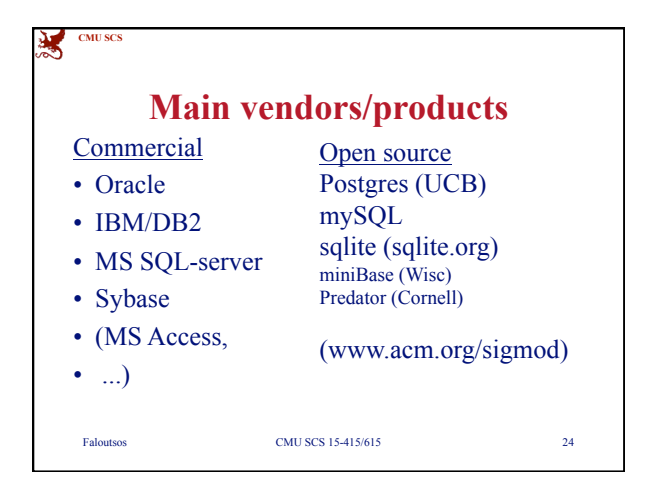

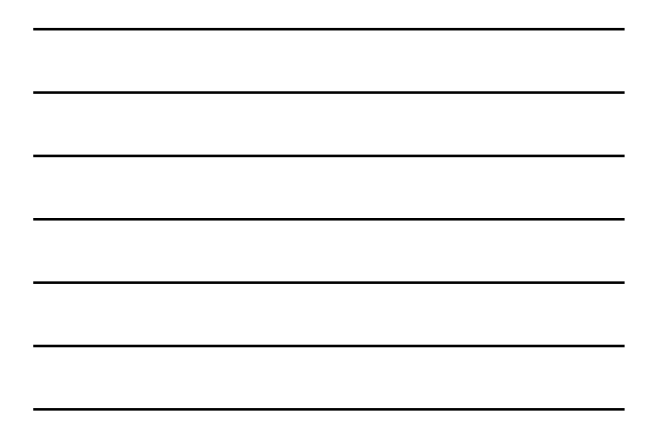

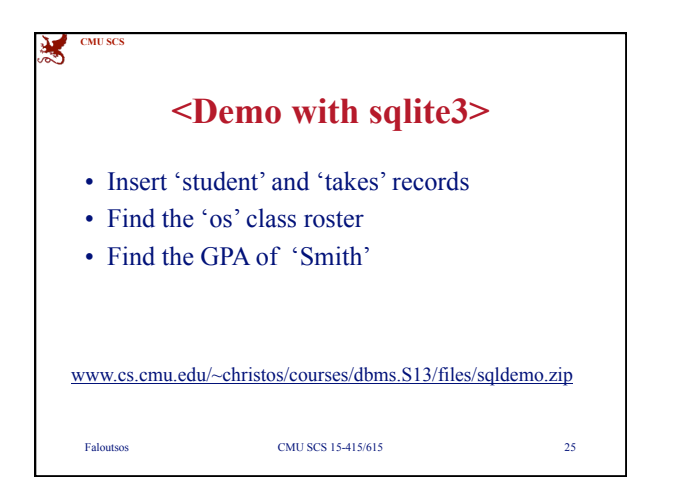

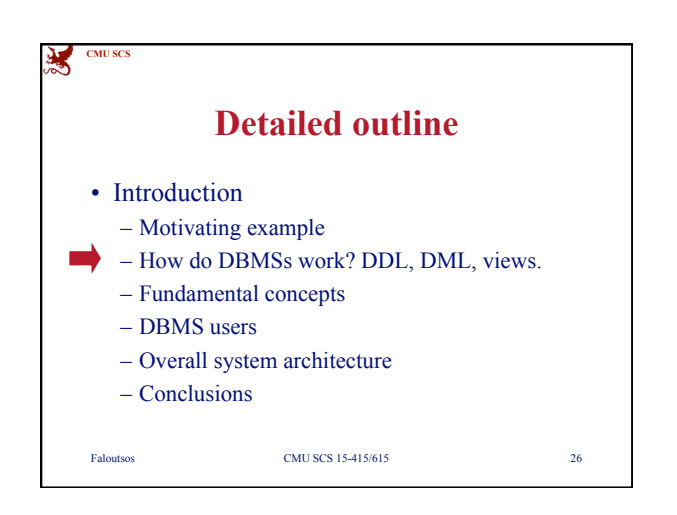

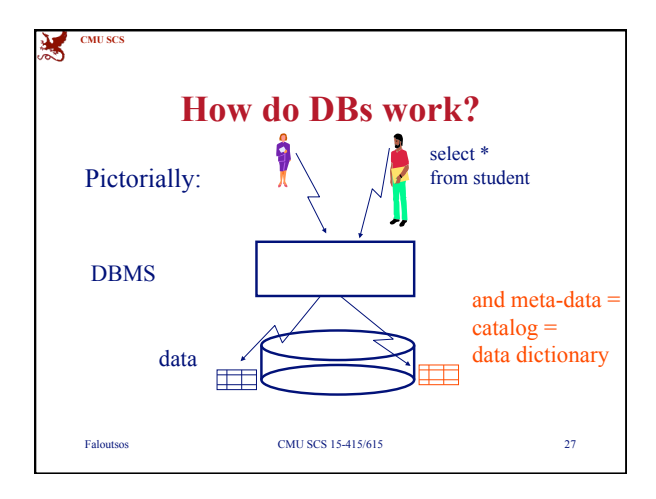

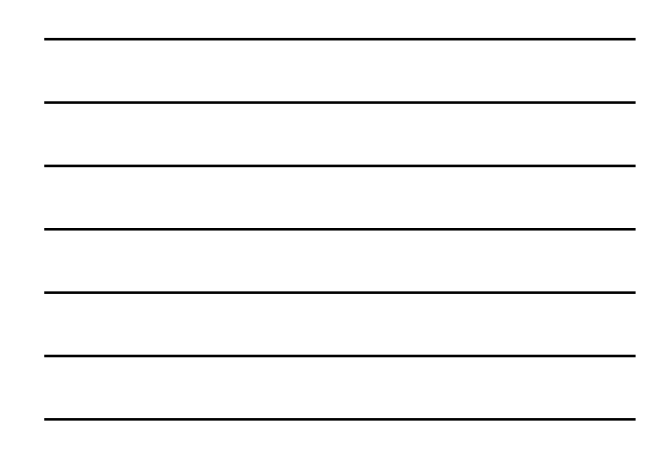

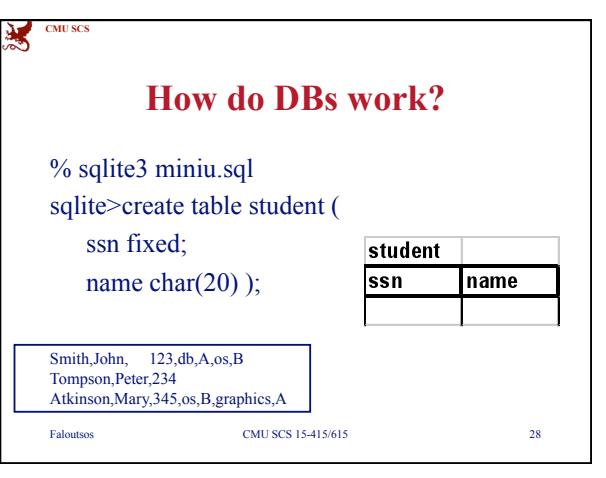

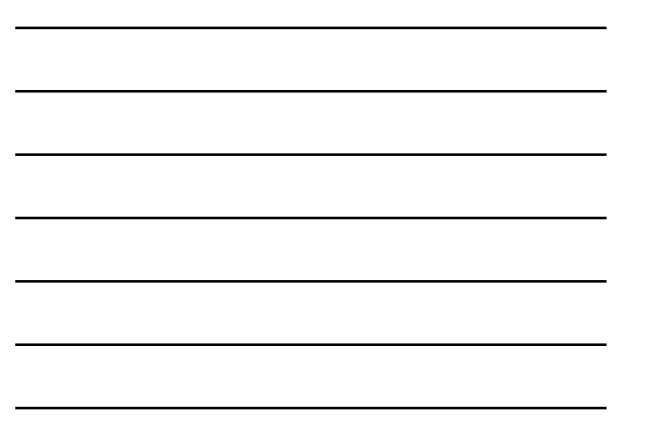

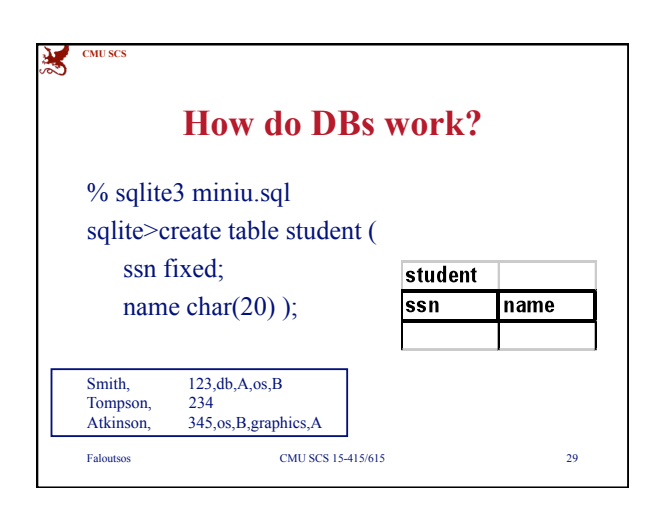

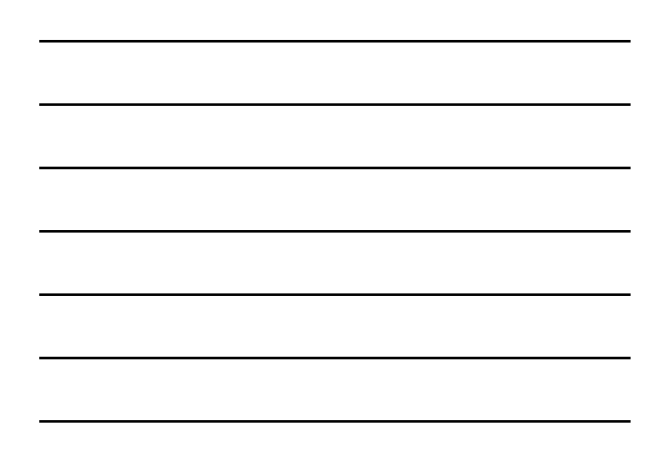

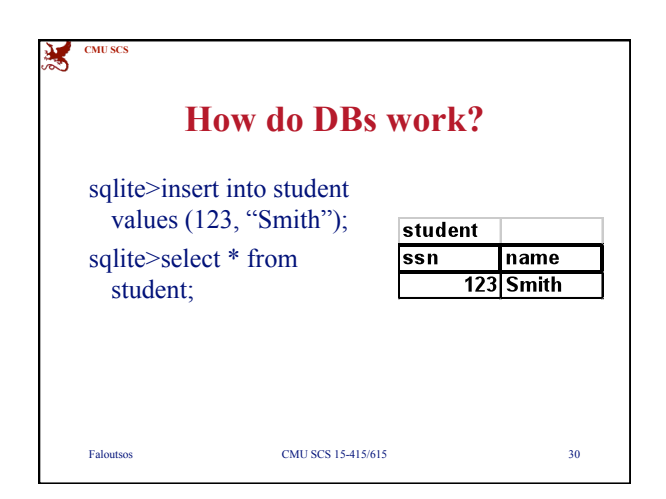

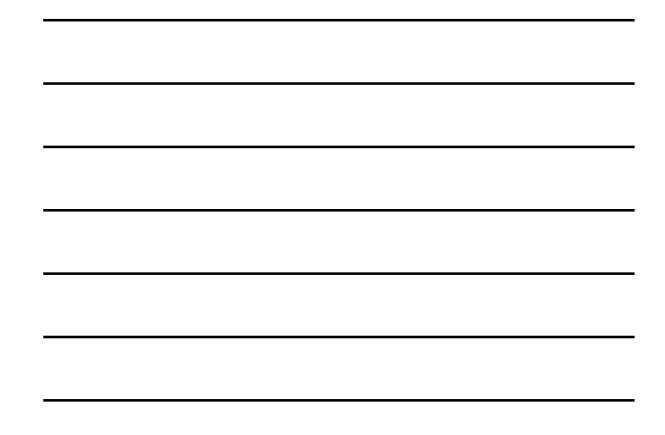

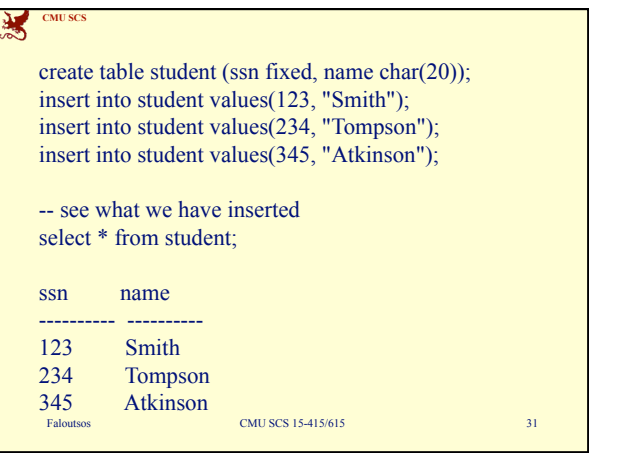

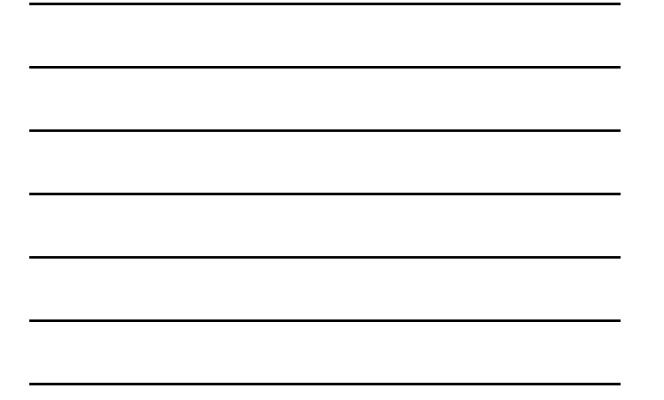

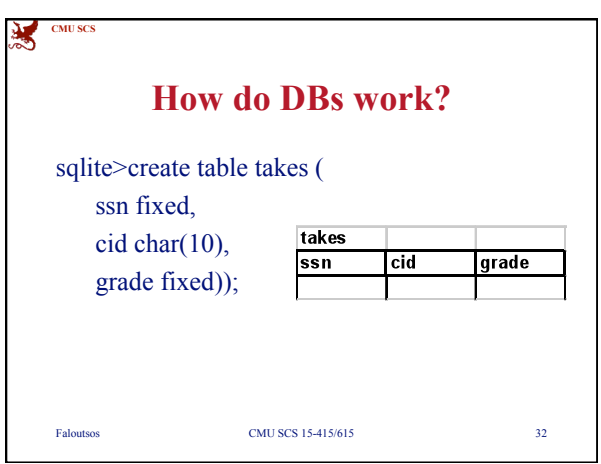

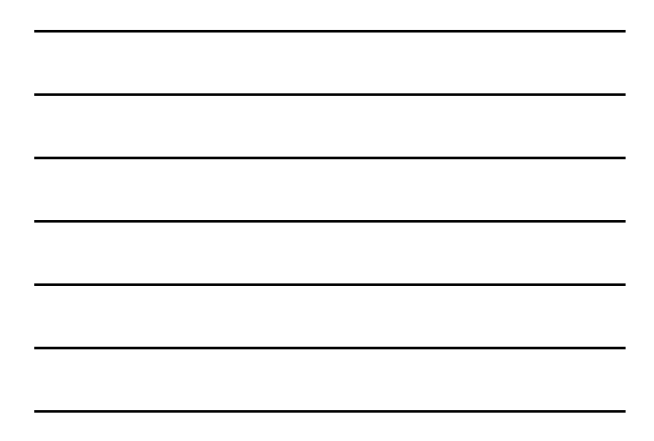

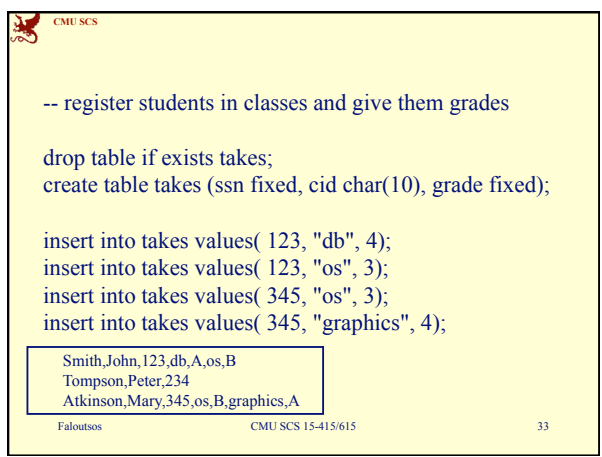

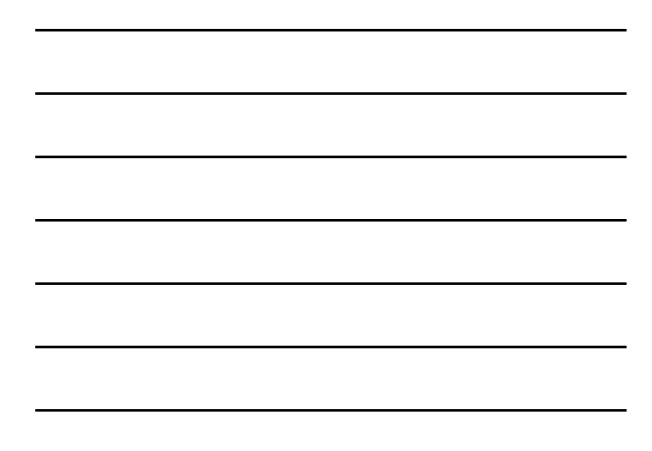

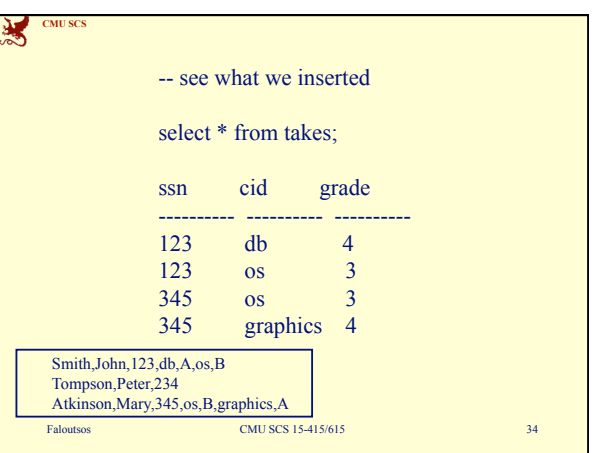

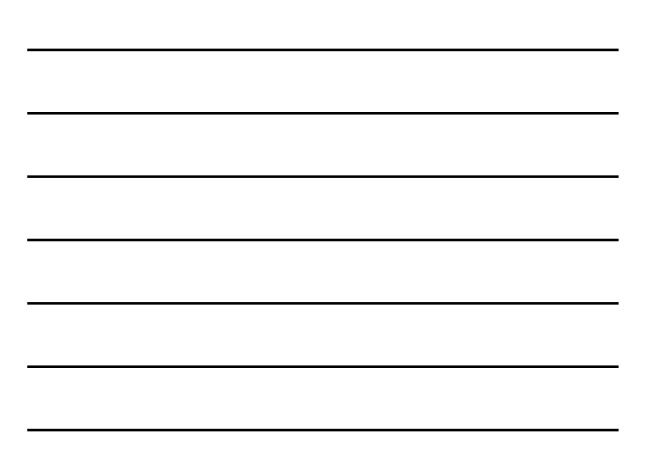

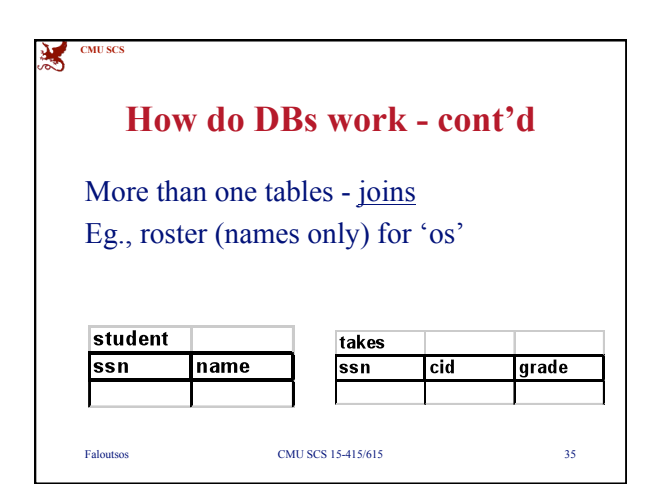

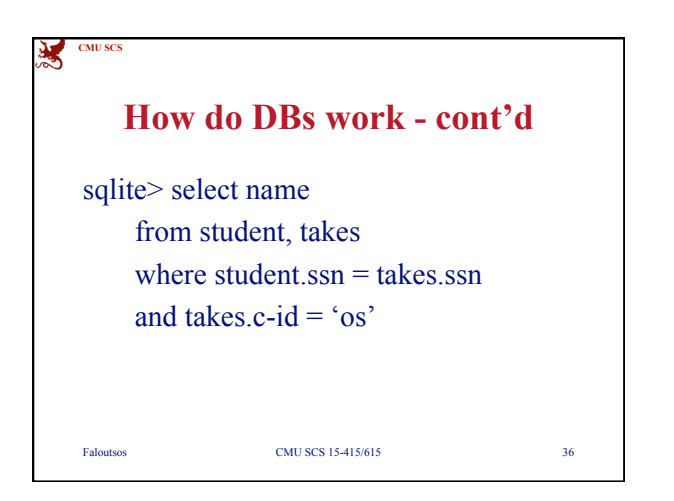

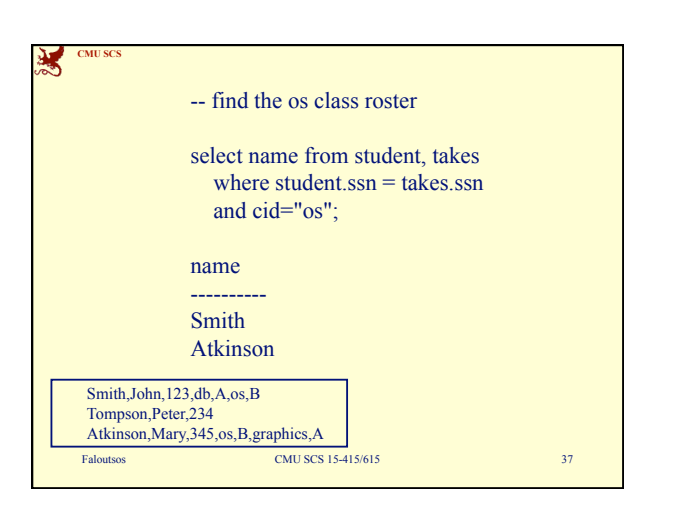

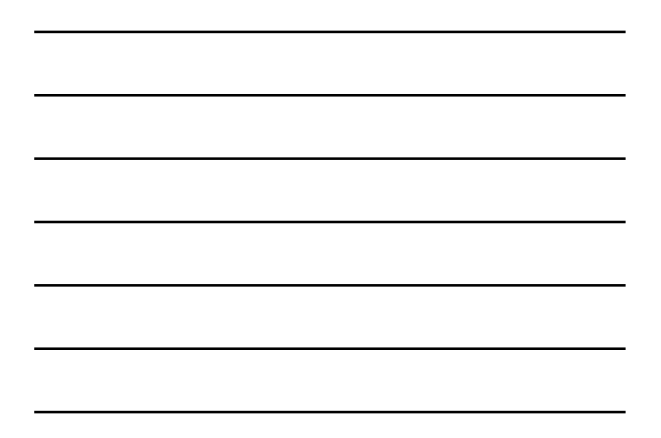

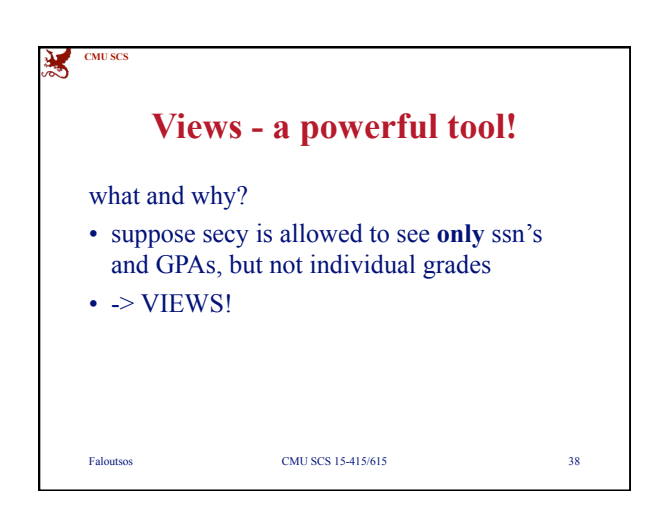

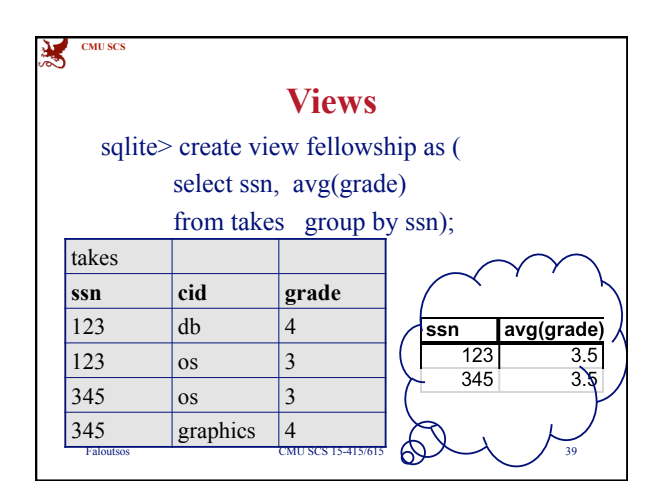

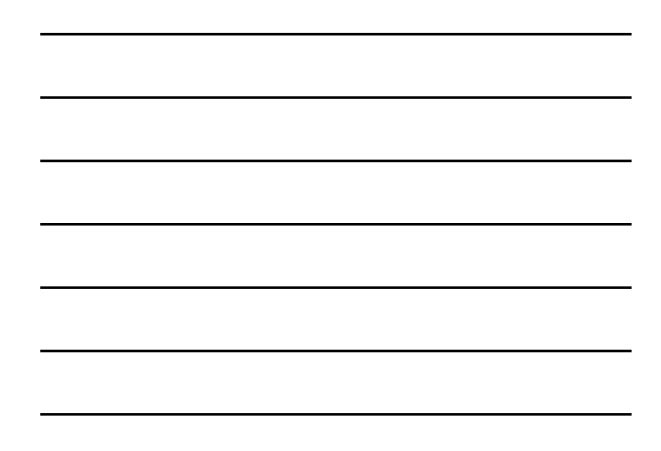

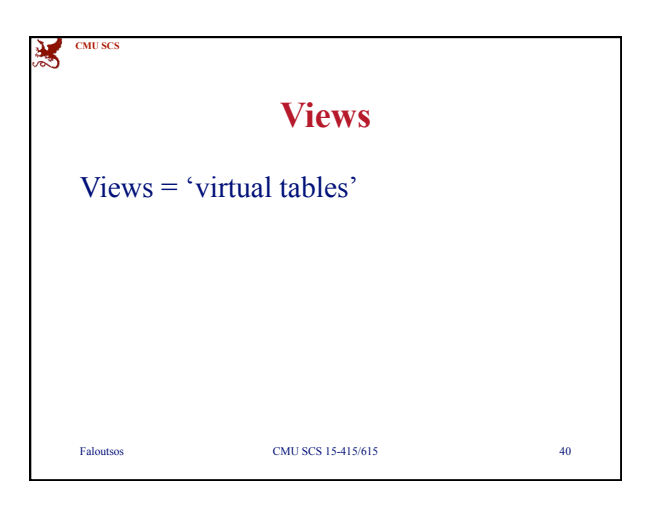

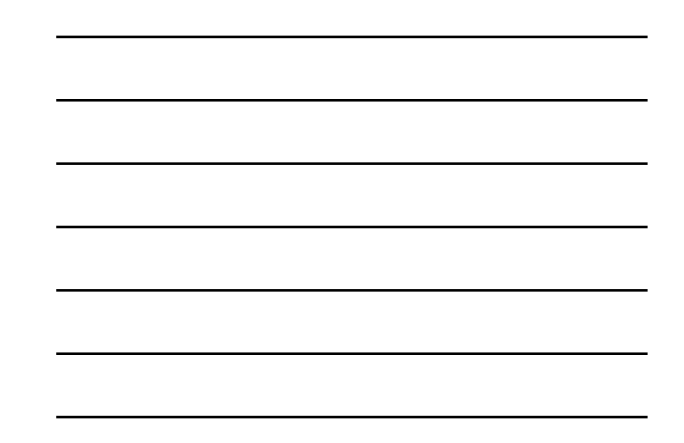

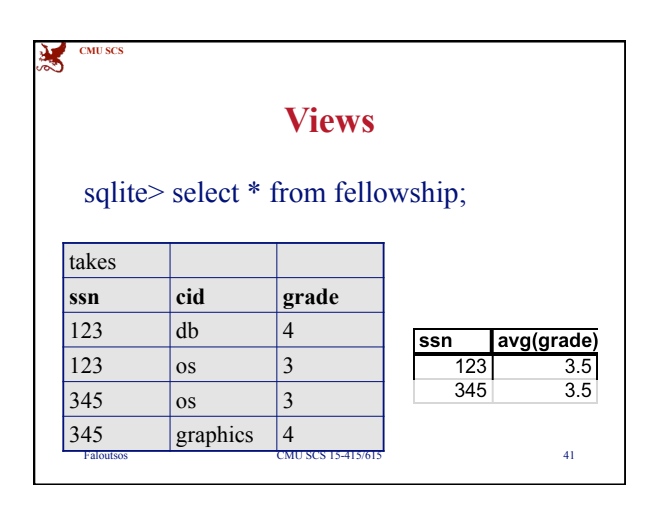

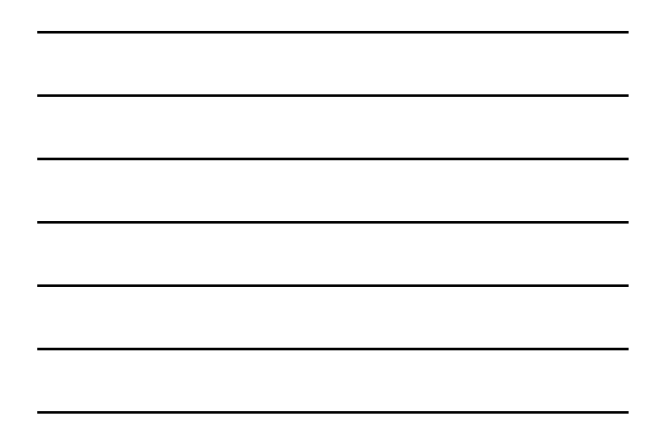

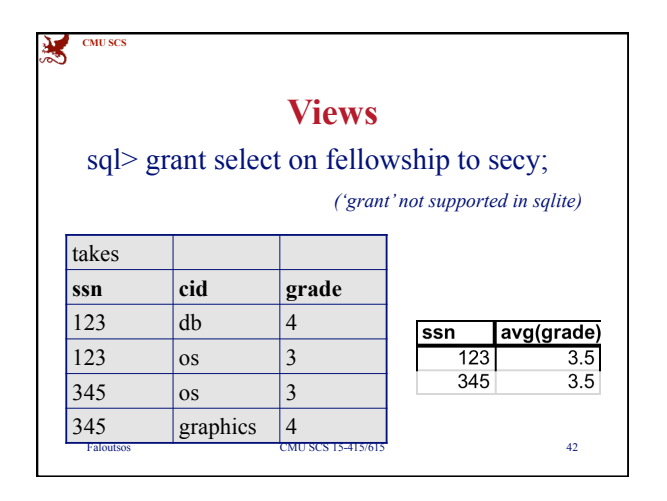

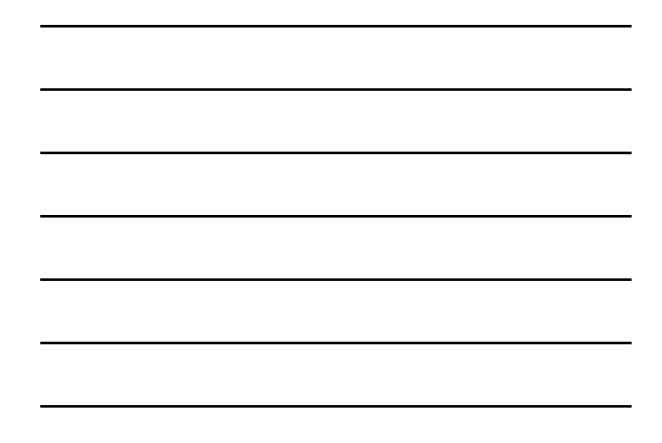

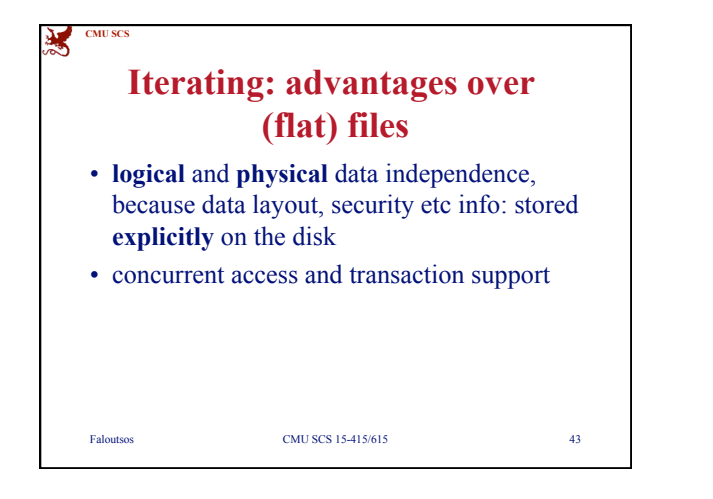

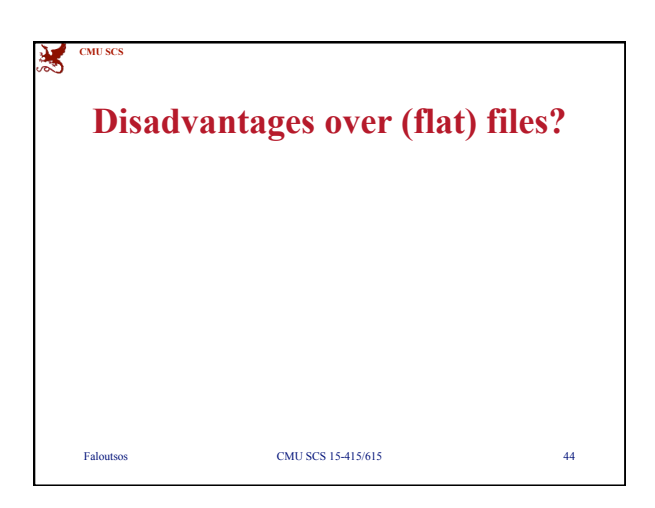

## **Disadvantages over (flat) files** • Price

• additional expertise (SQL/DBA)

**CMU SCS**

浅

hence: over-kill for small, single-user data sets But: mobile phones (eg., android) use sqlite;

some versions of firefox do, too: ./mozilla/…/ cookies.sqlite etc

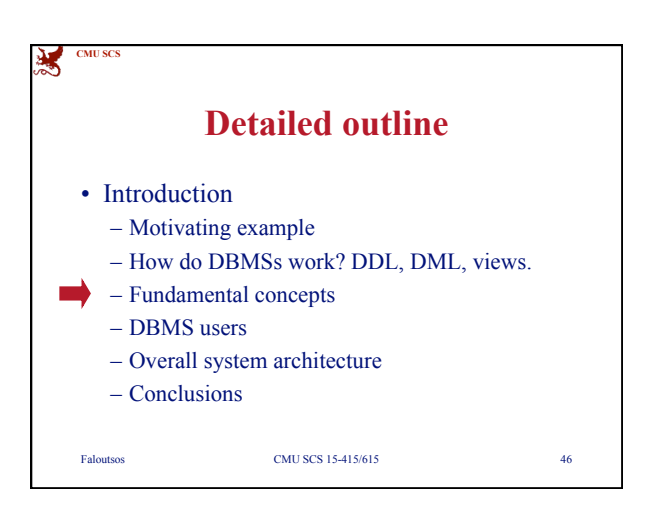

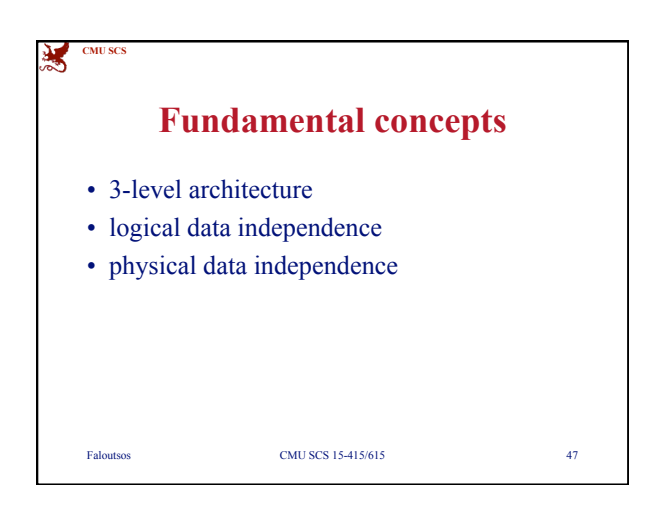

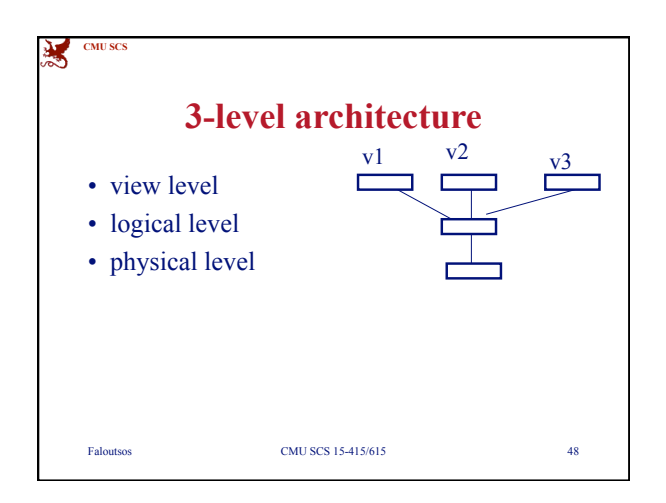

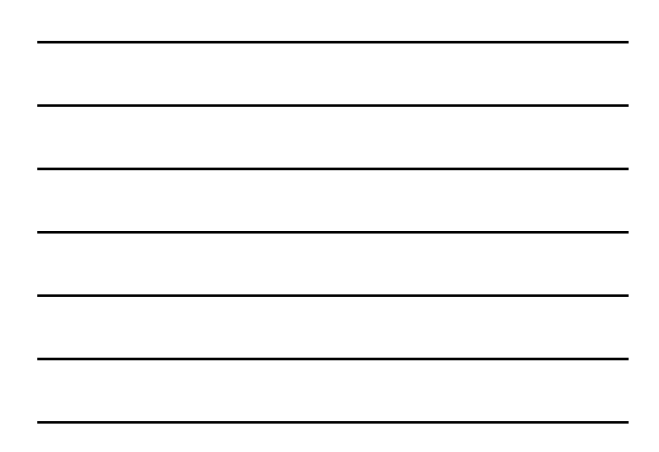

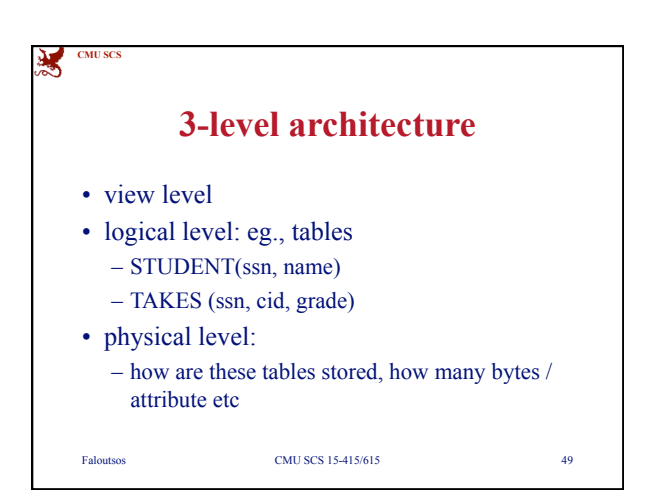

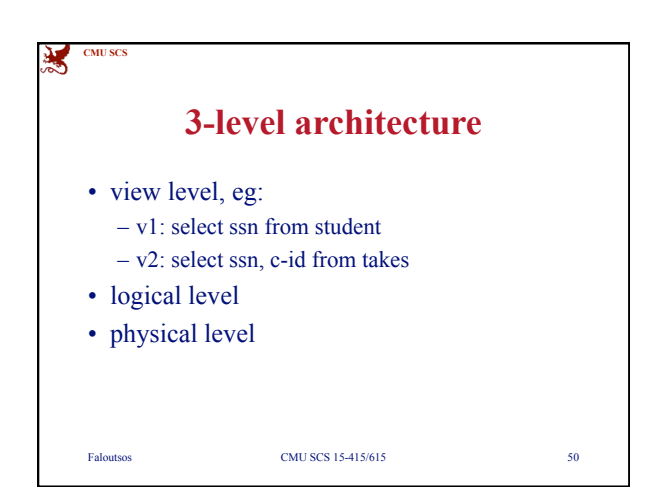

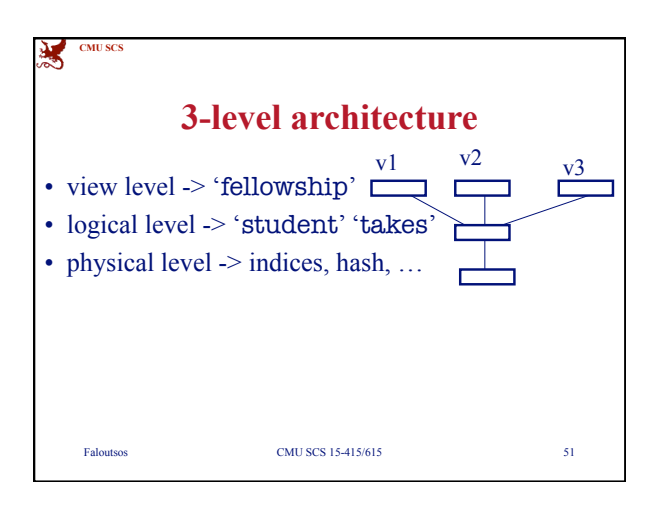

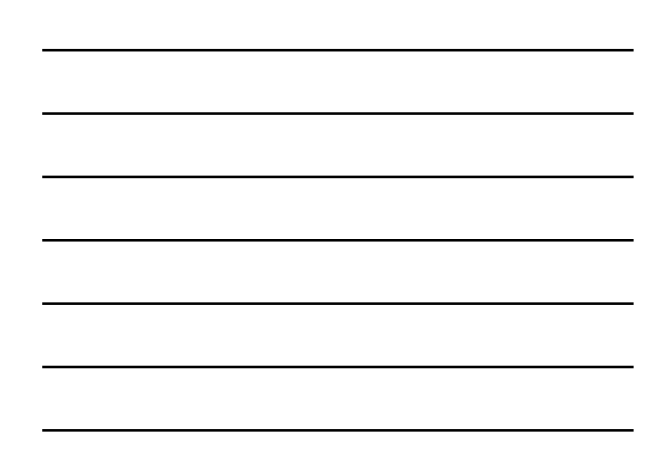

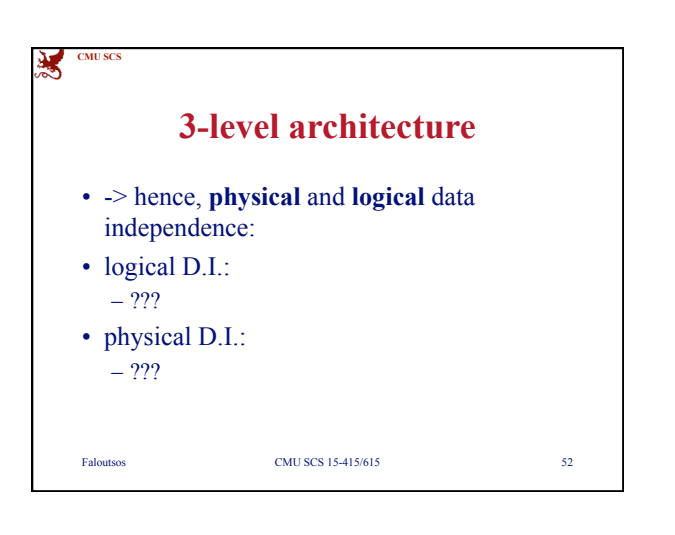

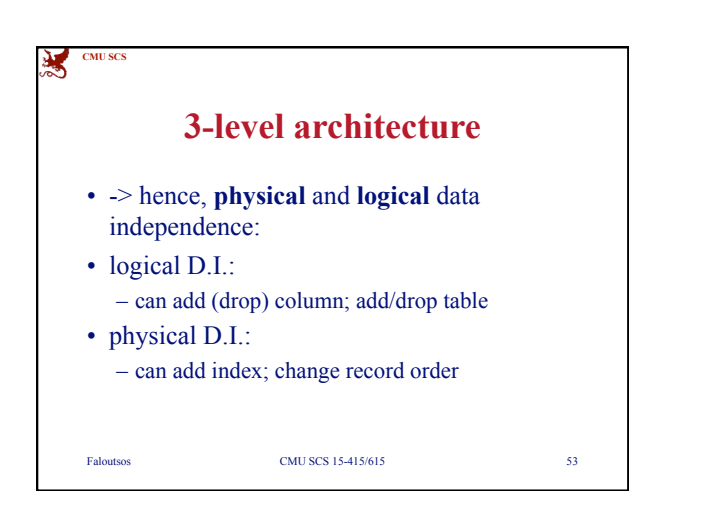

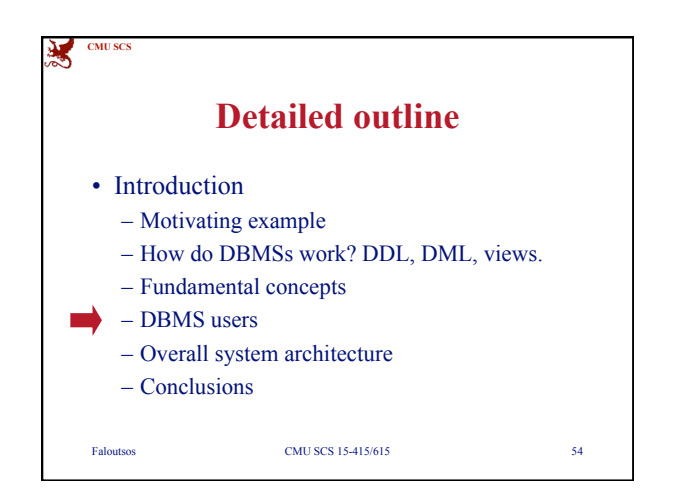

**CMU SCS**

溪

DBMS

data

select \* from student

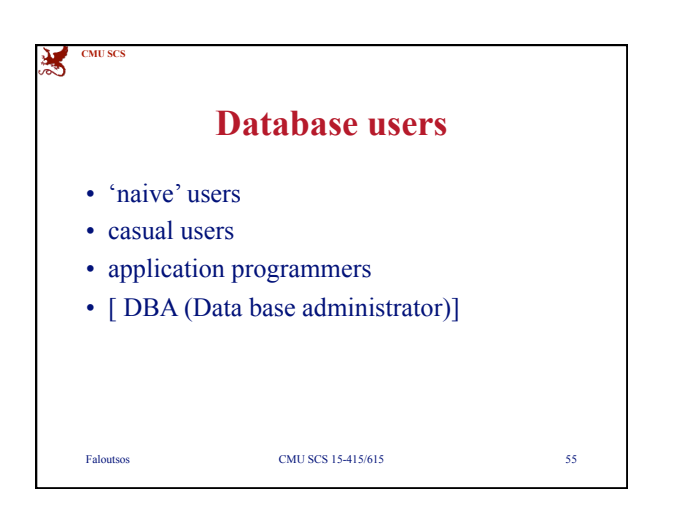

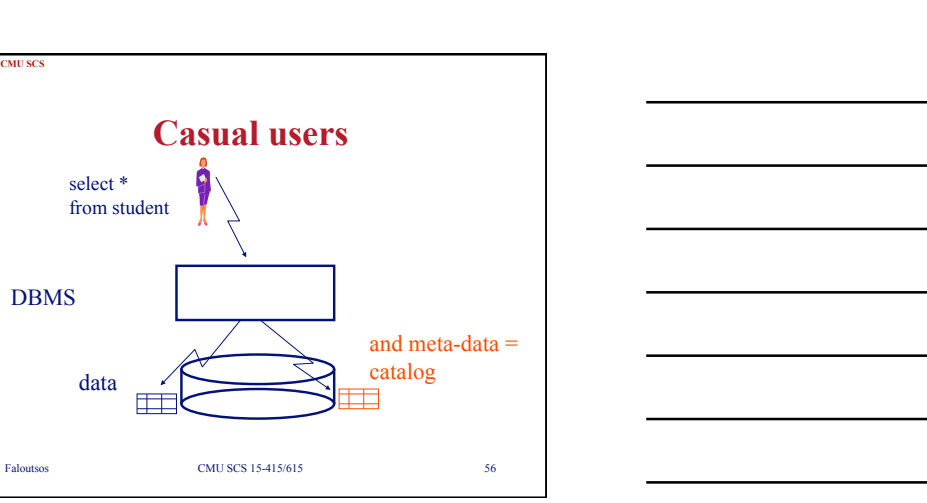

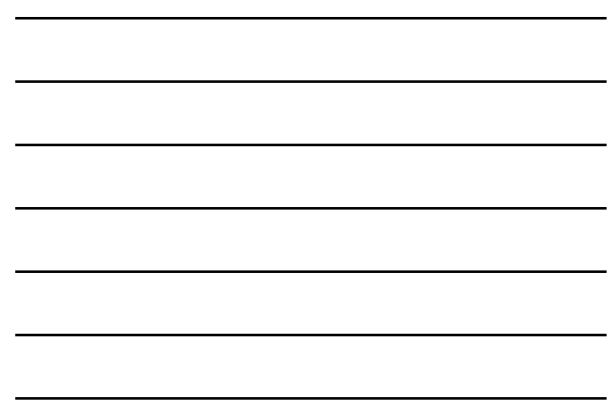

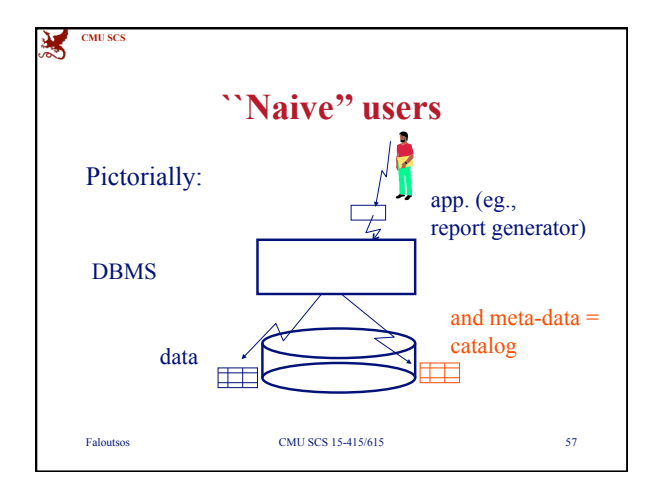

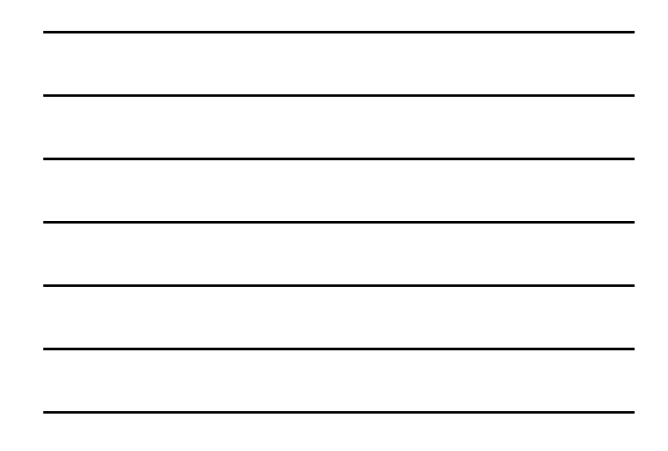

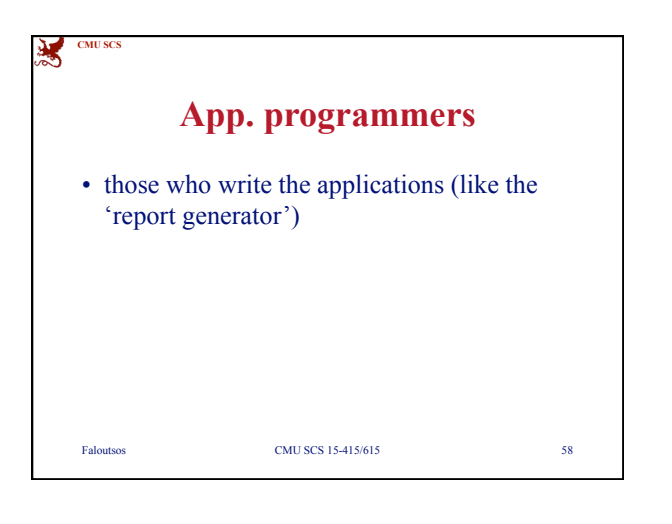

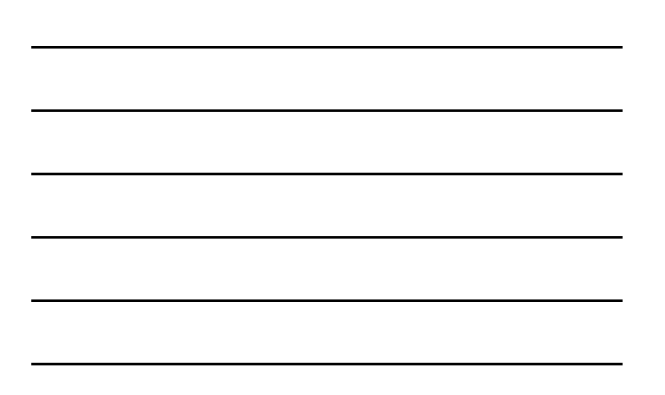

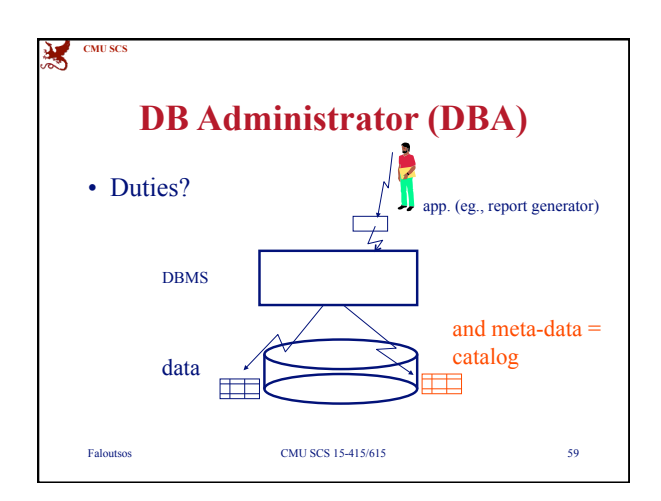

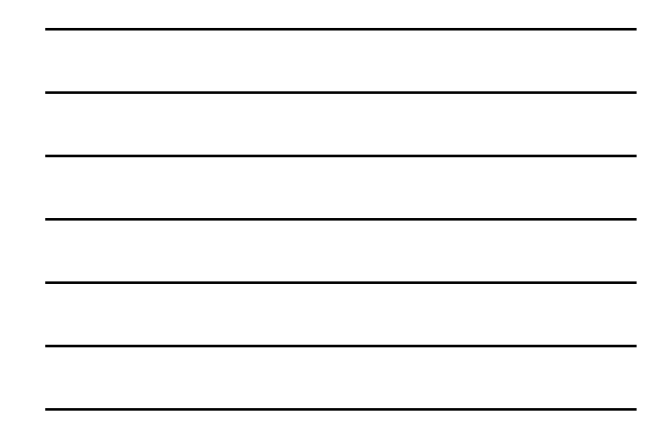

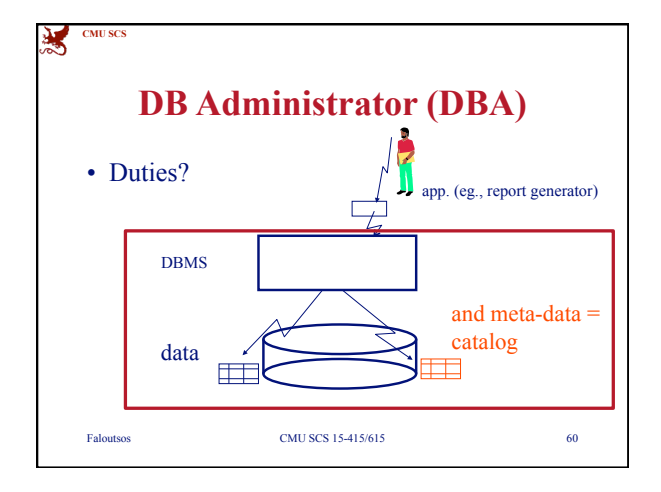

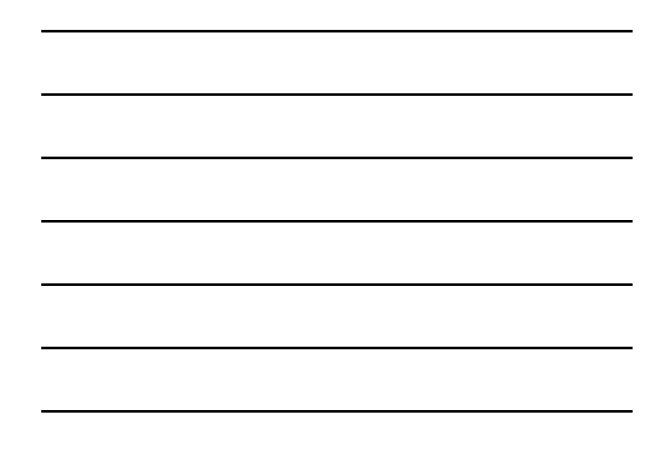

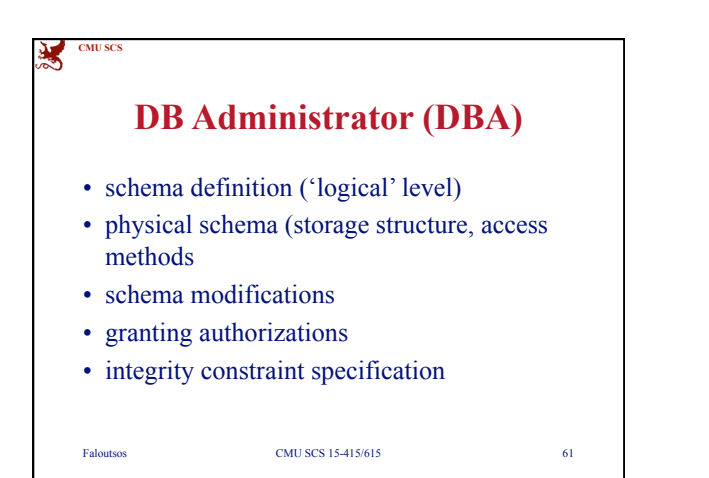

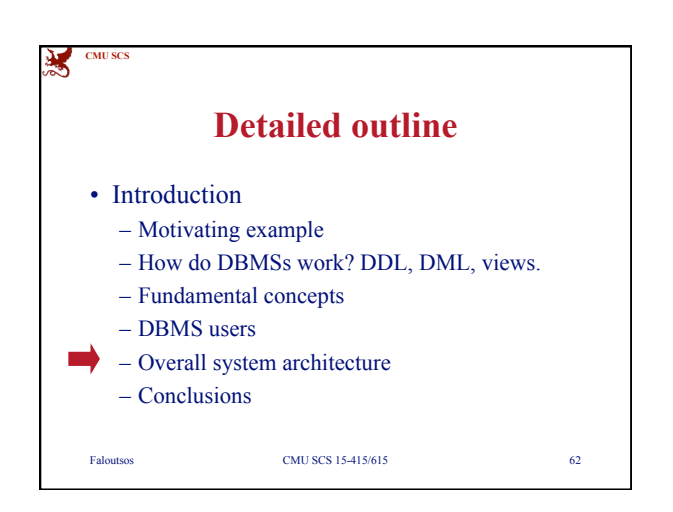

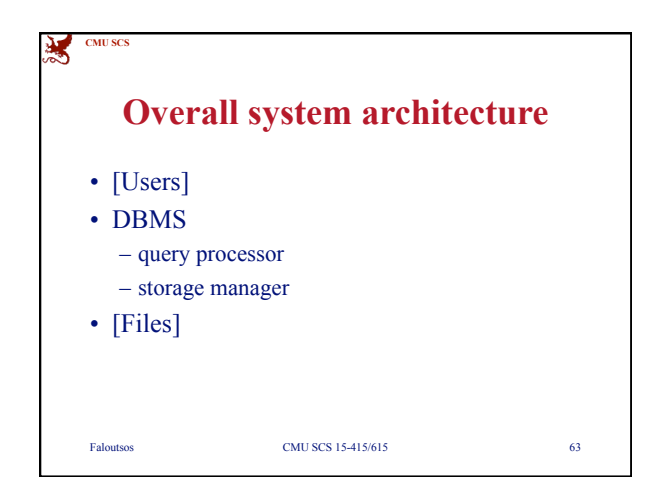

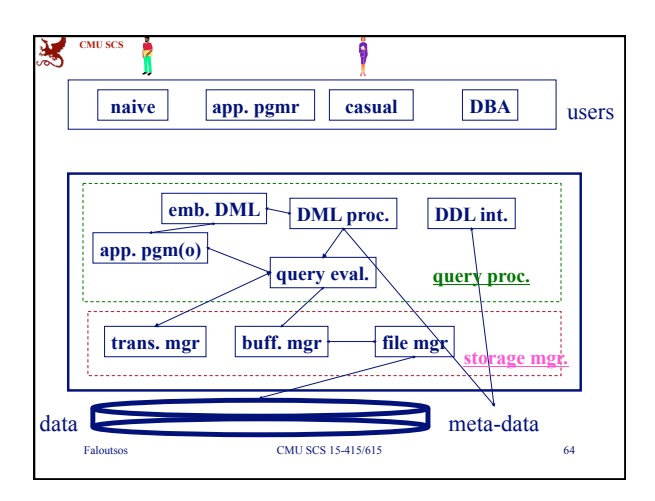

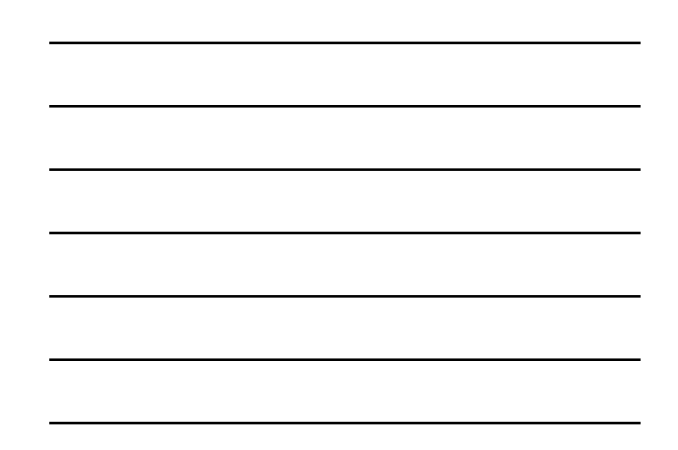

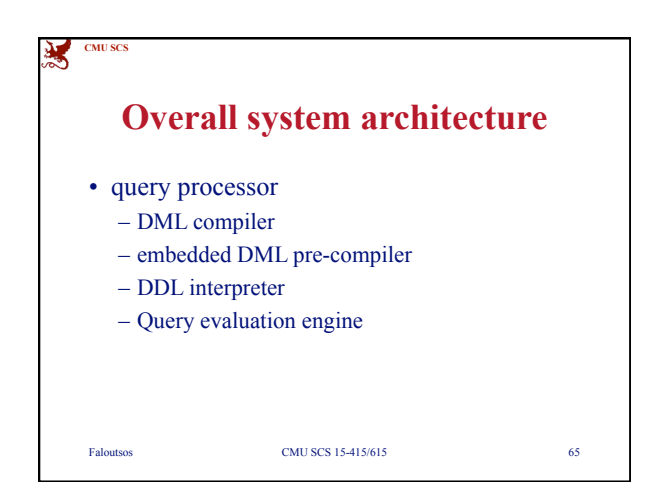

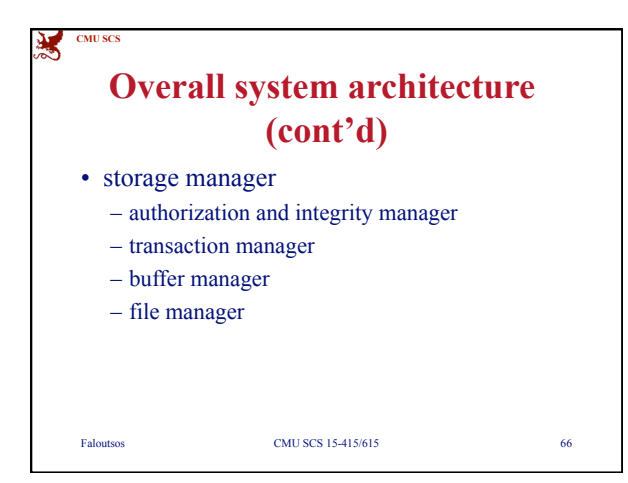

**CMU SCS**

溪

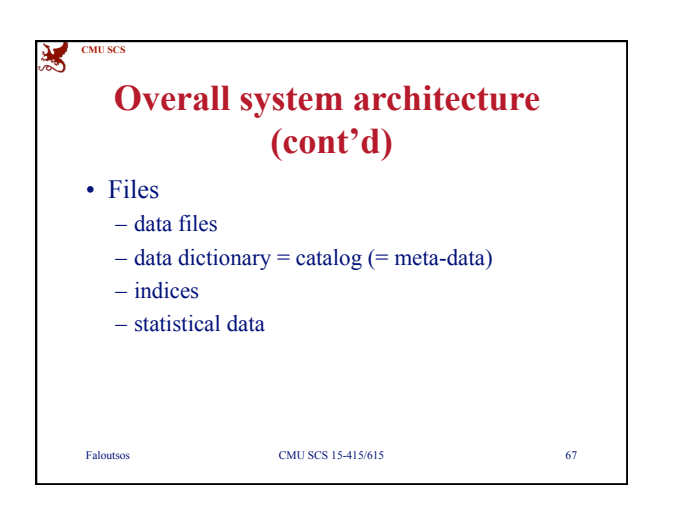

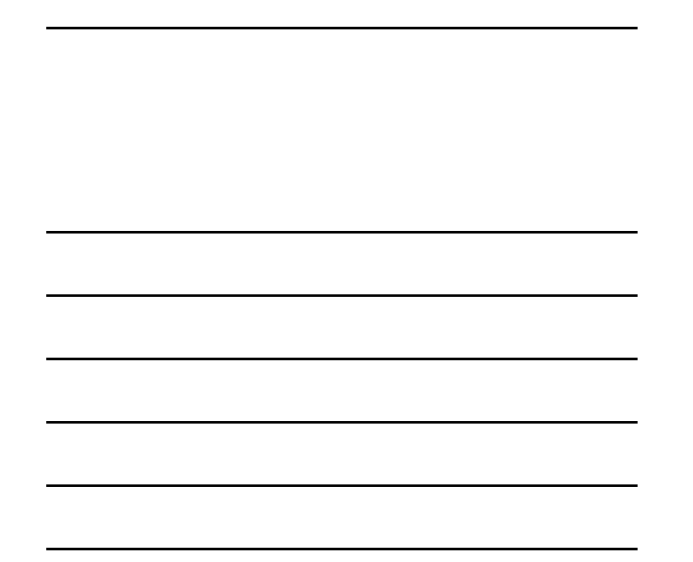

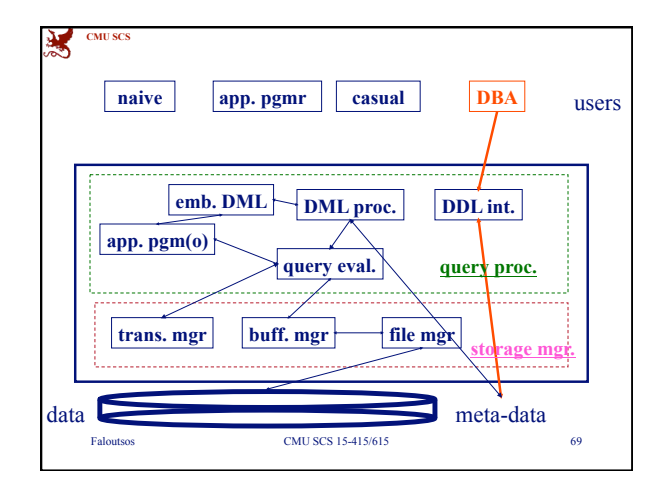

Faloutsos CMU SCS 15-415/615 68

**Some examples:**

• DBA doing a DDL (data definition language) operation, eg., create table student ...

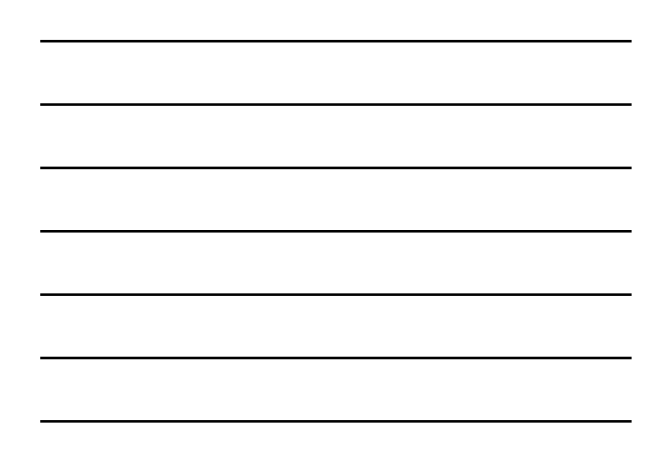

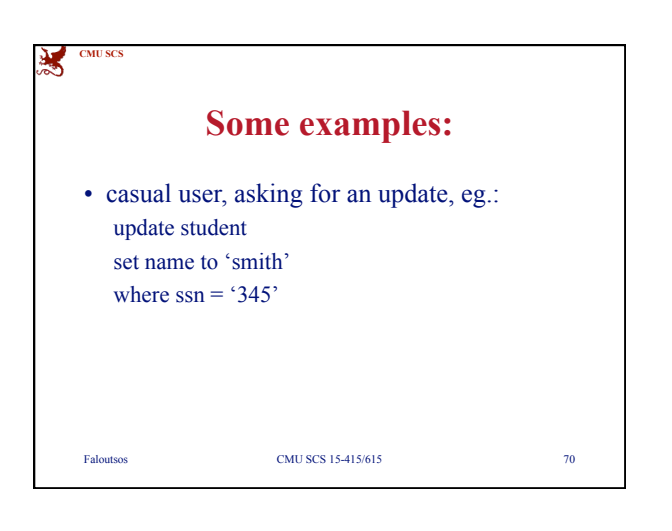

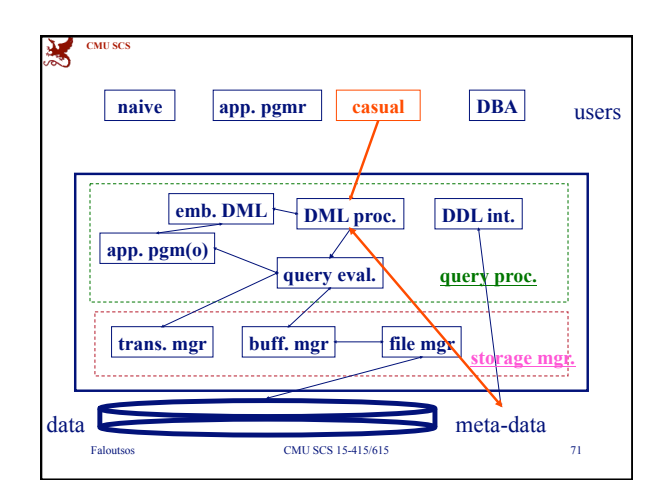

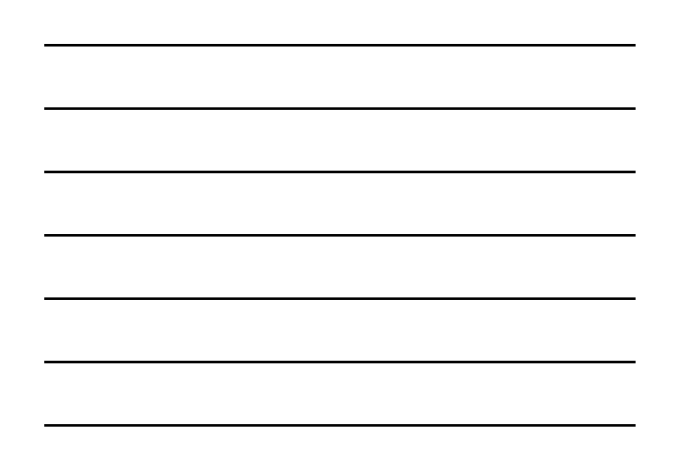

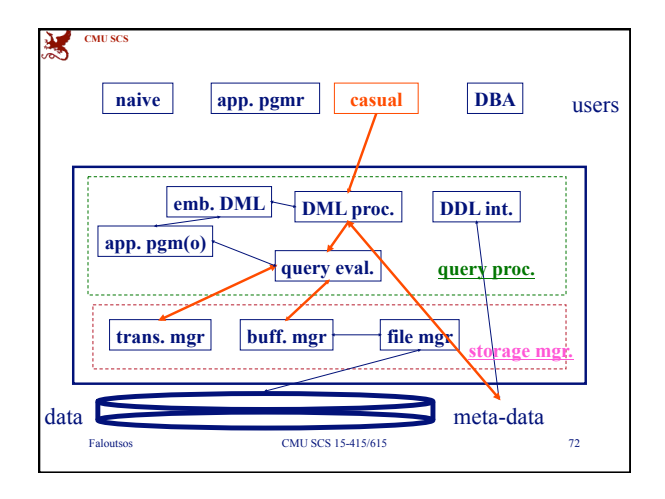

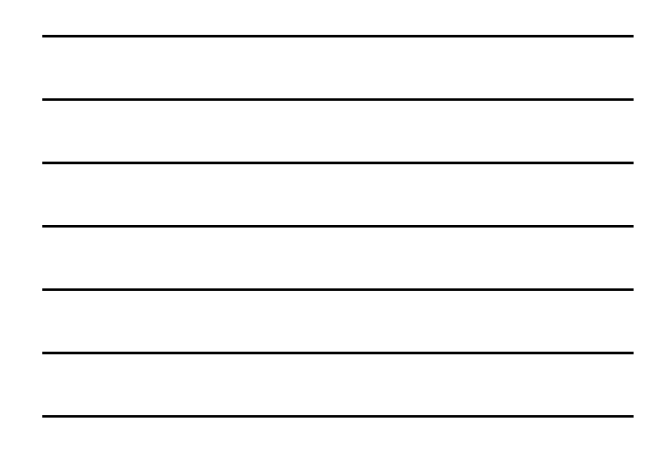

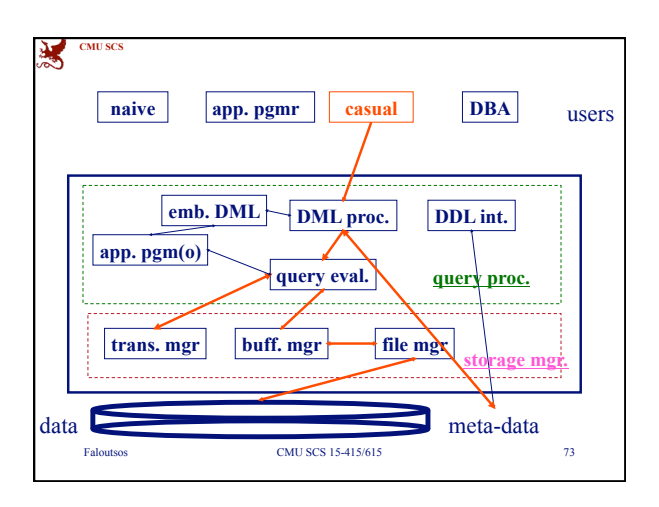

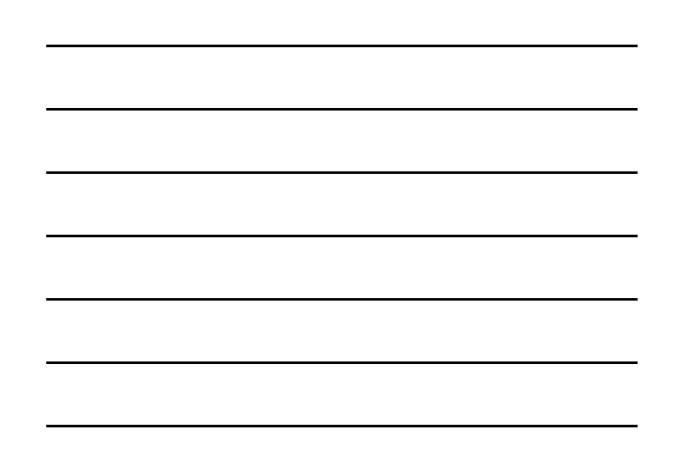

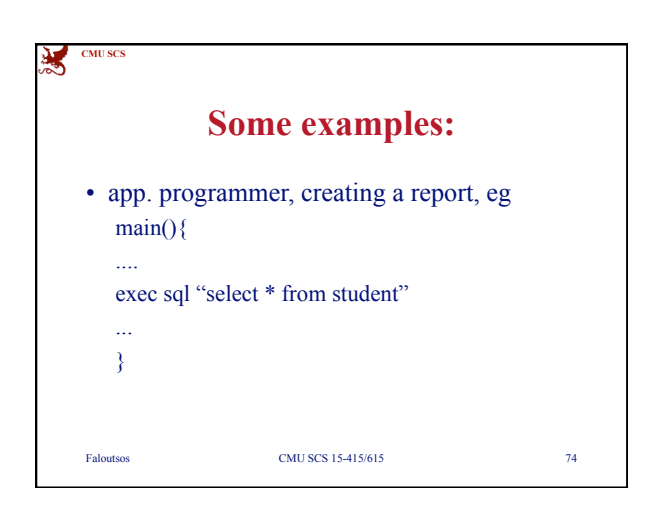

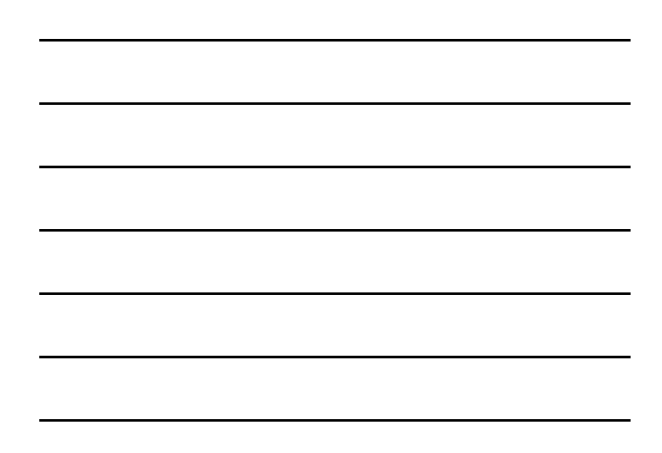

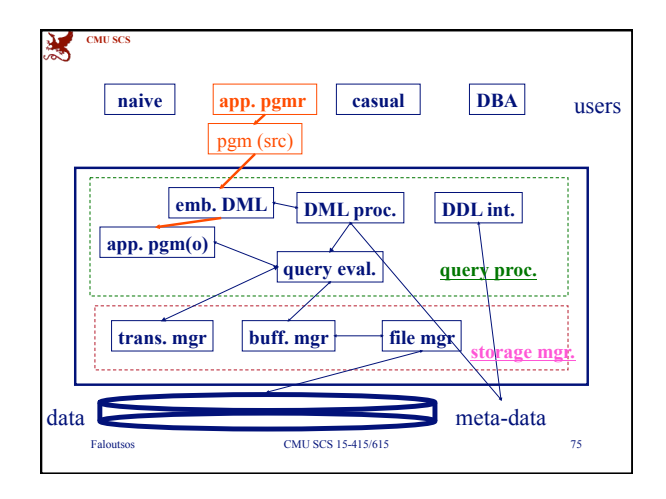

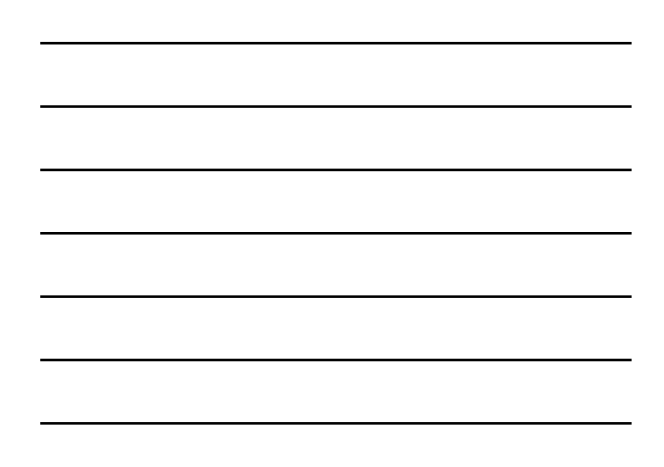

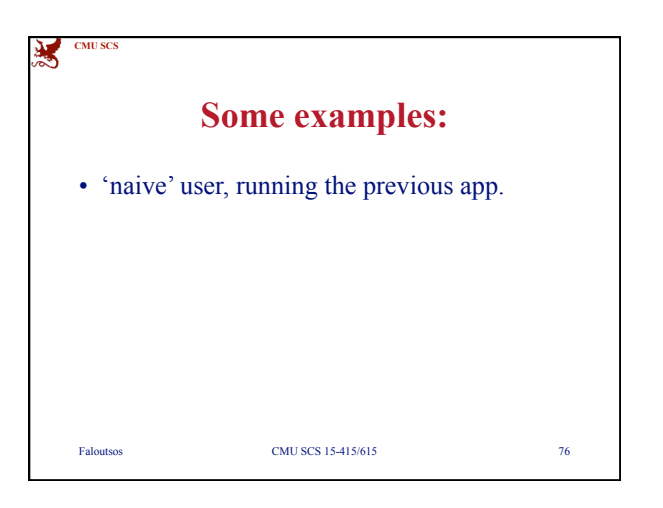

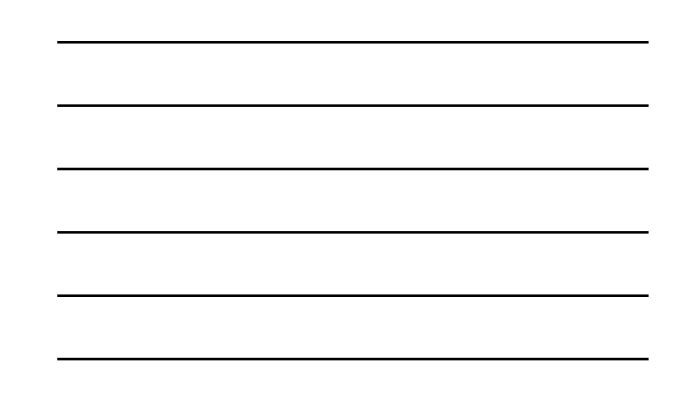

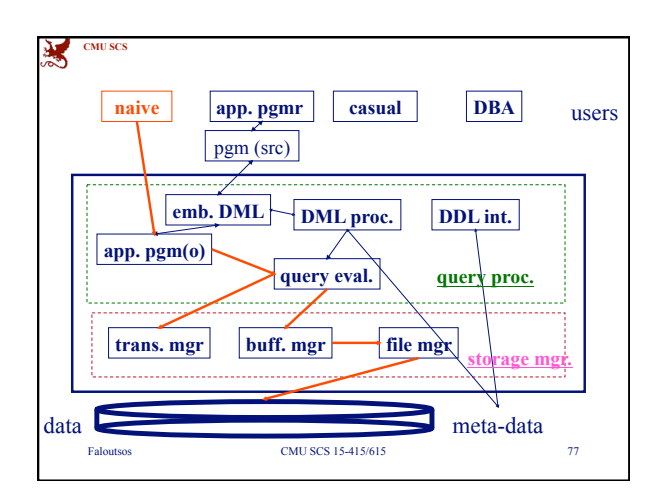

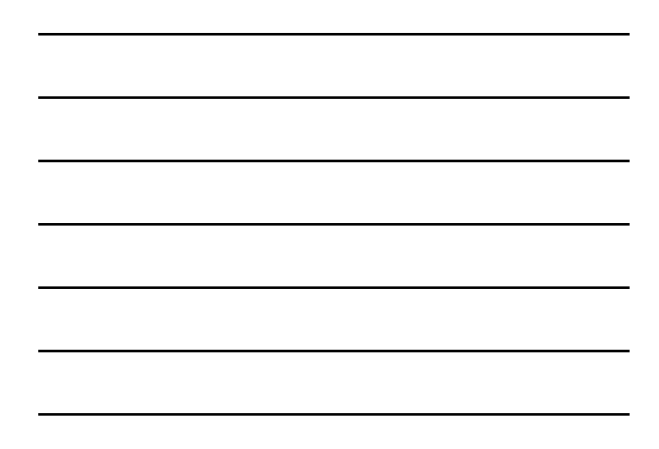

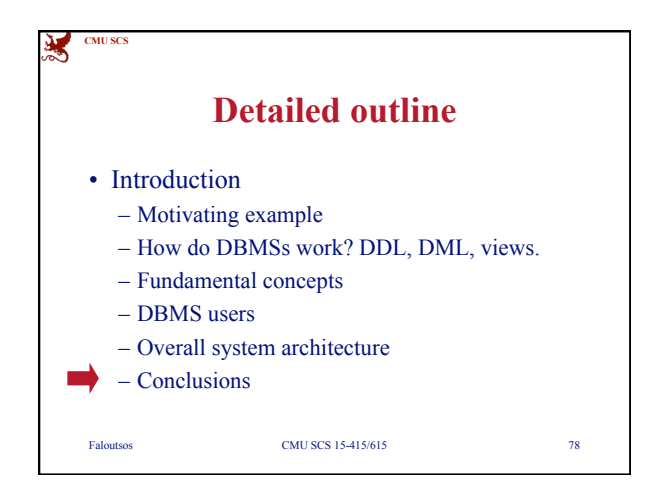

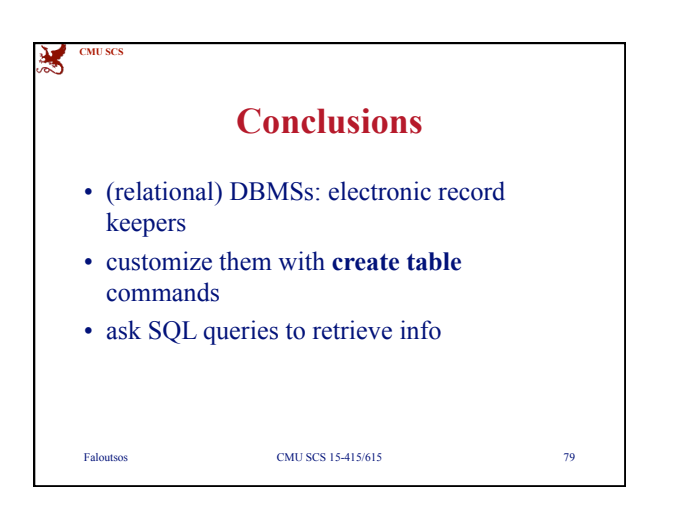

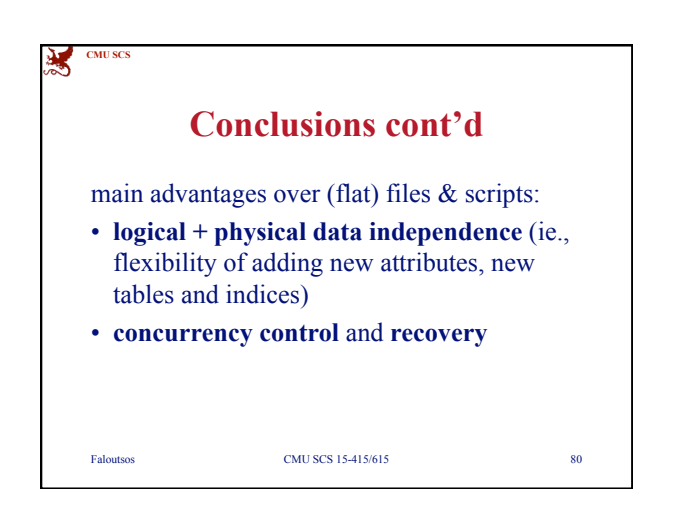